# Package 'nandb'

August 22, 2019

<span id="page-0-0"></span>Type Package

Title Number and Brightness Image Analysis

Version 2.0.5

Maintainer Rory Nolan <rorynoolan@gmail.com>

Description Calculation of molecular number and brightness from fluorescence microscopy image series. The software was published in a 2016 paper <doi:10.1093/bioinformatics/btx434>. The seminal paper for the technique is Digman et al. 2008 <doi:10.1529/biophysj.107.114645>. A review of the technique was published in 2017 <doi:10.1016/j.ymeth.2017.12.001>.

License BSD\_3\_clause + file LICENSE

URL <https://rorynolan.github.io/nandb>,

<https://github.com/rorynolan/nandb>

#### BugReports <https://github.com/rorynolan/nandb/issues>

Depends  $R$  ( $>=$  3.1)

**Imports** assert that, autothresholdr  $(>= 1.3.3)$ , BBmisc, checkmate  $(>=$ 1.9.3), detrendr ( $>= 0.6.2$ ), dplyr, filesstrings ( $>= 3.1.5$ ), ggplot2, glue ( $> = 1.3.0$ ), ijtiff ( $> = 2.0.2$ ), magrittr ( $> = 1.5$ ), purrr, Rcpp ( $>= 1.0.1$ ), reshape2, rlang ( $>= 0.3.3$ ), stringr ( $>=$ 1.2.0), utils, viridis, with  $(>= 2.1.0)$ 

Suggests abind, covr, gridExtra, knitr, matrixStats (>= 0.50.0), pacman, rmarkdown, spelling, testthat (>= 2.1.0), tidyr

LinkingTo Rcpp  $(>= 1.0.1)$ 

VignetteBuilder knitr

Encoding UTF-8

Language en-US

LazyData TRUE

RoxygenNote 6.1.1

NeedsCompilation yes

<span id="page-1-0"></span>2 brightness

Author Rory Nolan [aut, cre, cph] (<https://orcid.org/0000-0002-5239-4043>), Luis Alvarez [ctb, cph] (<https://orcid.org/0000-0003-1316-1906>), Sergi Padilla-Parra [ctb, ths, cph] (<https://orcid.org/0000-0002-8010-9481>)

Repository CRAN

Date/Publication 2019-08-22 09:40:02 UTC

# R topics documented:

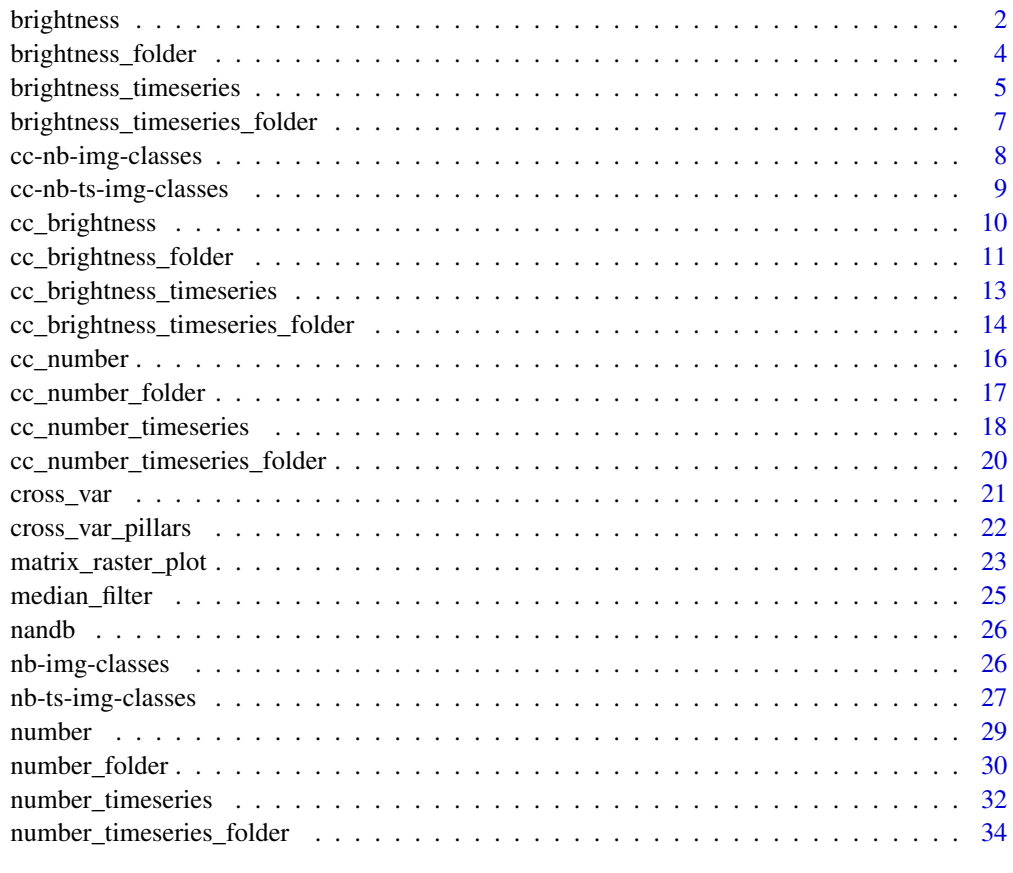

# **Index** [36](#page-35-0)

<span id="page-1-1"></span>brightness *Calculate brightness from image series.*

# Description

Given a time stack of images, brightness() performs a calculation of the brightness for each pixel.

# <span id="page-2-0"></span>brightness 3

# Usage

```
brightness(img, def, thresh = NULL, detrend = FALSE, quick = FALSE,
  filt = NULL, s = 1, offset = 0, readout_noise = 0,
 parallel = FALSE)
```
#### Arguments

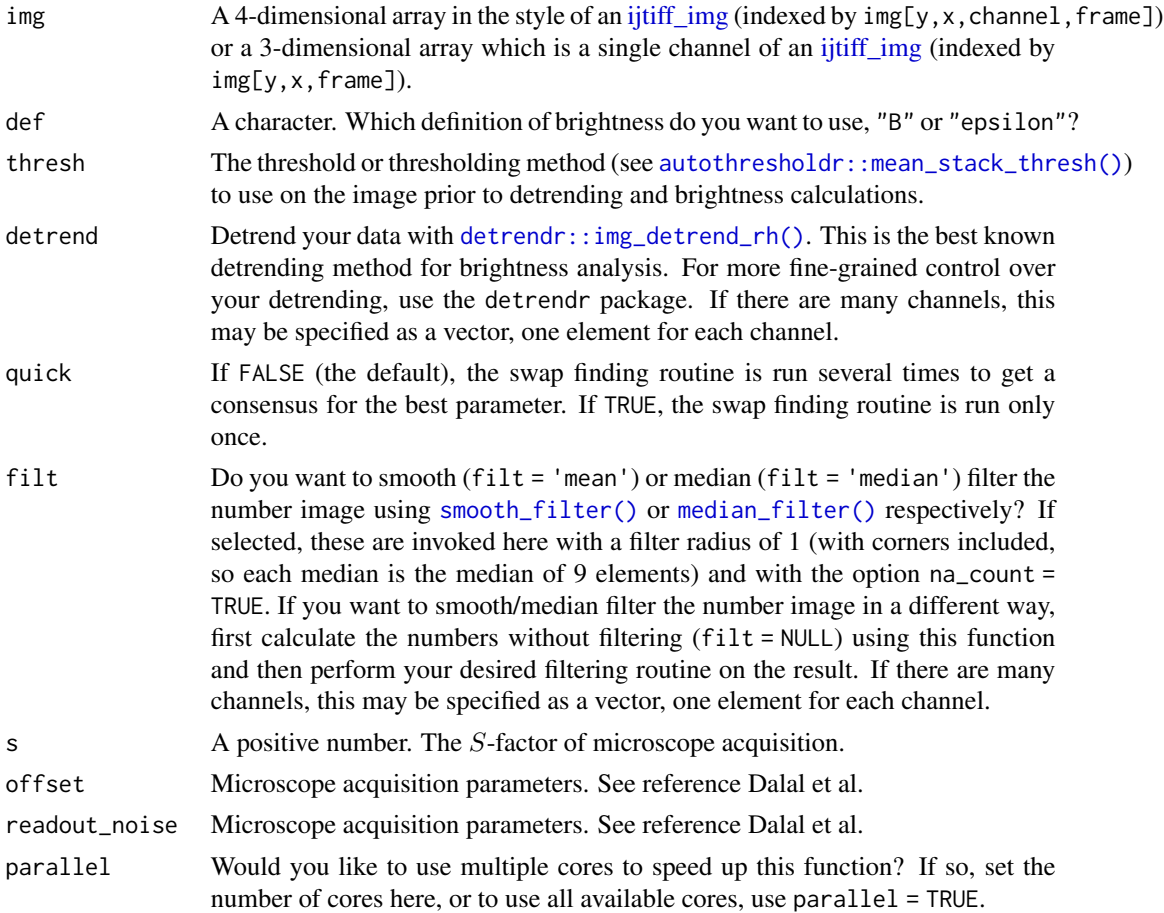

# Value

A matrix, the brightness image.

# References

Digman MA, Dalal R, Horwitz AF, Gratton E. Mapping the Number of Molecules and Brightness in the Laser Scanning Microscope. Biophysical Journal. 2008;94(6):2320-2332. doi: [10.1529/](https://doi.org/10.1529/biophysj.107.114645) [biophysj.107.114645.](https://doi.org/10.1529/biophysj.107.114645)

Dalal, RB, Digman, MA, Horwitz, AF, Vetri, V, Gratton, E (2008). Determination of particle number and brightness using a laser scanning confocal microscope operating in the analog mode. Microsc. Res. Tech., 71, 1:69-81. doi: [10.1002/jemt.20526.](https://doi.org/10.1002/jemt.20526)

# Examples

```
img <- ijtiff::read_tif(system.file("extdata", "50.tif", package = "nandb"))
ijtiff::display(img[, , 1, 1])
b <- brightness(img, "e", thresh = "Huang")
b <- brightness(img, "B", thresh = "tri")
```
brightness\_folder *Brightness calculations for every image in a folder.*

### Description

Perform [brightness\(\)](#page-1-1) calculations on all tif images in a folder and save the resulting brightness images to disk.

#### Usage

```
brightness_folder(folder_path = ".", def, thresh = NULL,
  detrend = FALSE, quick = FALSE, filt = NULL, s = 1, offset = 0,
  readout\_noise = 0, parallel = FALSE)
```
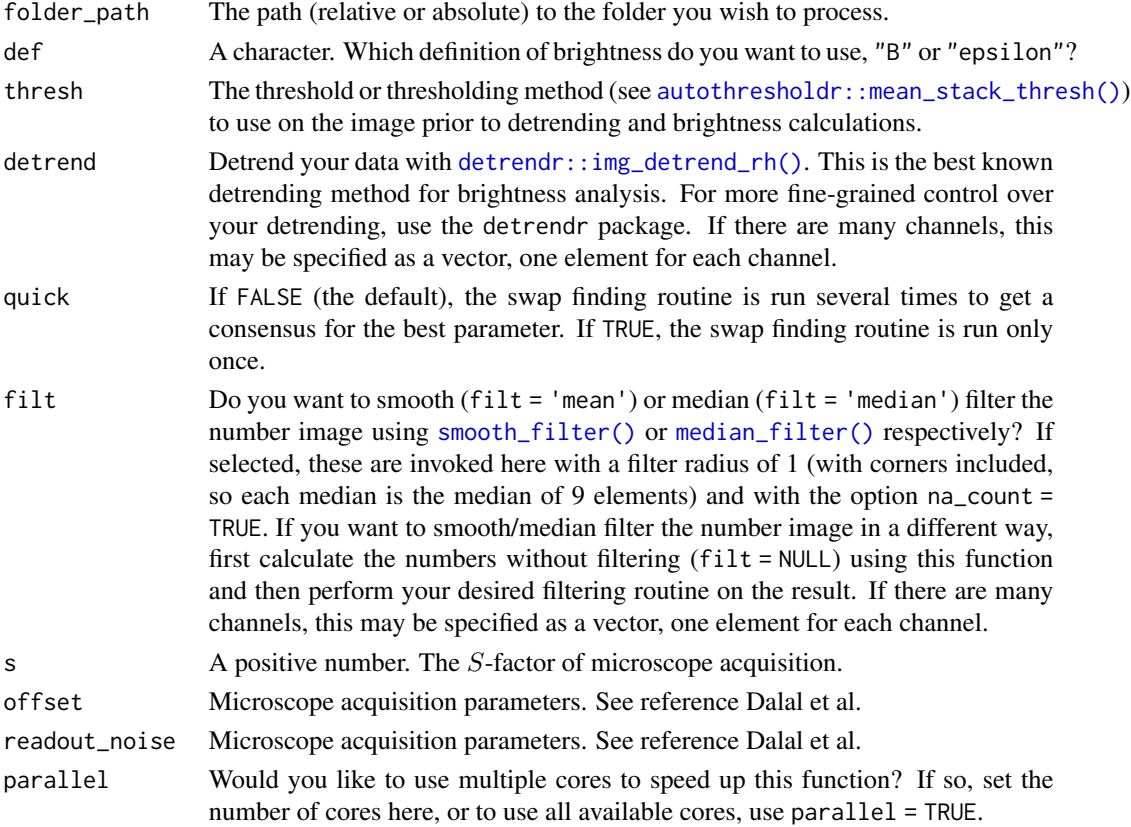

<span id="page-3-0"></span>

<span id="page-4-0"></span>brightness\_timeseries 5

# See Also

[number\(\)](#page-28-1)

#### Examples

```
## Not run:
setwd(tempdir())
img <- ijtiff::read_tif(system.file("extdata", "50.tif", package = "nandb"))
ijtiff::write_tif(img, "img1.tif")
ijtiff::write_tif(img, "img2.tif")
brightness_folder(def = "B", thresh = "Huang")
```

```
## End(Not run)
```
<span id="page-4-1"></span>brightness\_timeseries *Create a brightness time-series.*

# Description

Given a stack of images img, use the first frames\_per\_set of them to create one brightness image, the next frames\_per\_set of them to create the next brightness image and so on to get a time-series of brightness images.

#### Usage

```
brightness_timeseries(img, def, frames_per_set, overlap = FALSE,
  thresh = NULL, determined = FALSE, quick = FALSE, filt = NULL,
  s = 1, offset = 0, readout_noise = 0, parallel = FALSE)
```
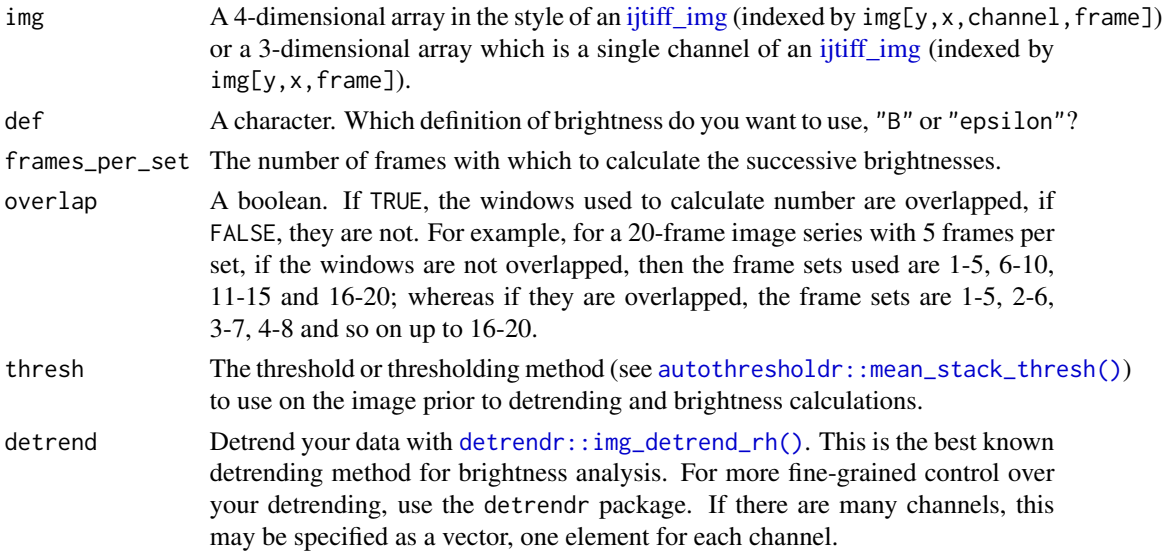

<span id="page-5-0"></span>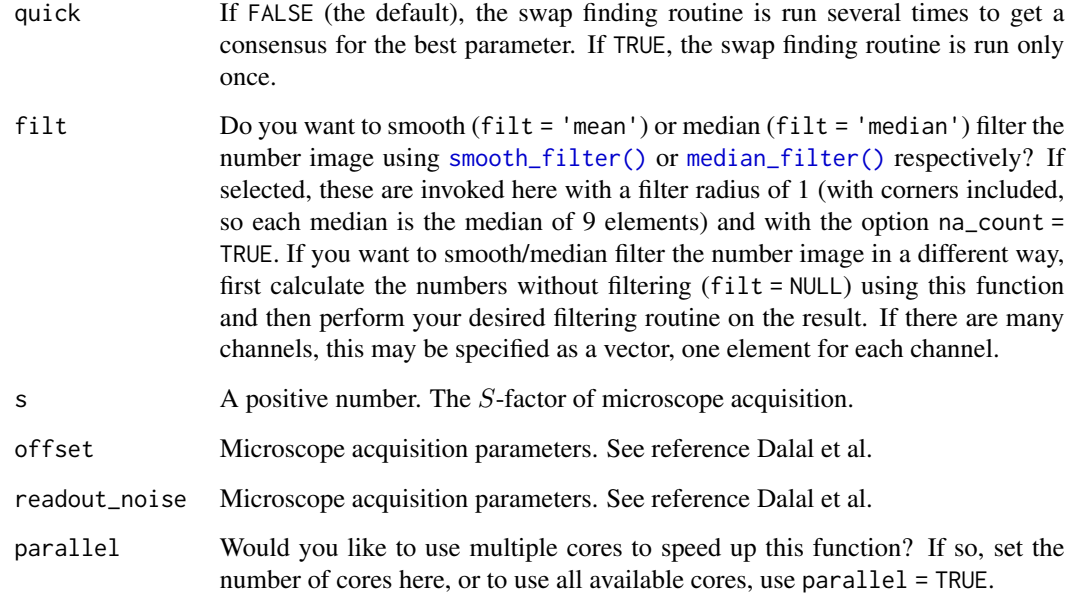

# Details

This may discard some images, for example if 175 frames are in the input and frames\_per\_set = 50, then the last 25 are discarded. If detrending is selected, it is performed on the whole image stack before the sectioning is done for calculation of numbers.

#### Value

An object of class [brightness\\_ts\\_img.](#page-26-1)

- If img is 3-dimensional (i.e. 1-channel), a 3-dimensional array arr is returned with  $arr[y, x, t]$ being pixel  $(x, y)$  of the tth brightness image in the brightness time series.
- If img is 4-dimensional (i.e. 2-channel), a 4-dimensional array arr is returned with  $arr[y, x, c, t]$ being pixel  $(x, y)$  of the cth channel of the tth brightness image in the brightness time series.

# See Also

# [brightness\(\)](#page-1-1).

# Examples

```
img <- ijtiff::read_tif(system.file("extdata", "50.tif", package = "nandb"))
bts <- brightness_timeseries(img, "e", frames_per_set = 20, thresh = "Huang")
```
<span id="page-6-0"></span>brightness\_timeseries\_folder

*Brightness time-series calculations for every image in a folder.*

# Description

Perform [brightness\\_timeseries\(\)](#page-4-1) calculations on all tif images in a folder and save the resulting number images to disk.

# Usage

```
brightness_timeseries_folder(folder_path = ".", def, frames_per_set,
 overlap = FALSE, thresh = NULL, detrend = FALSE, quick = FALSE,
  filt = NULL, s = 1, offset = 0, readout_noise = 0,
 parallel = FALSE)
```
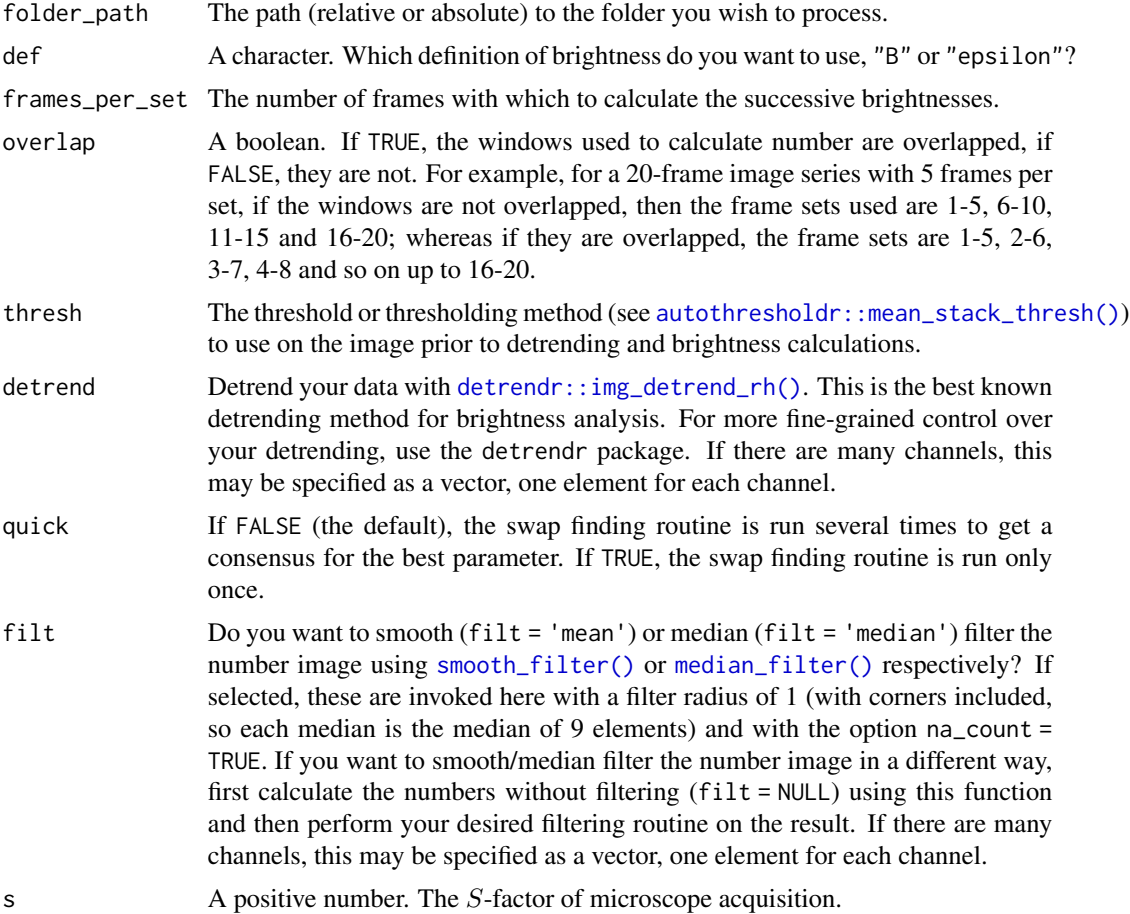

<span id="page-7-0"></span>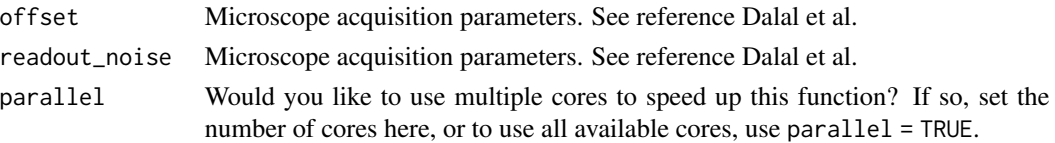

# See Also

[brightness\\_timeseries\(\)](#page-4-1)

# Examples

```
## Not run:
setwd(tempdir())
img <- ijtiff::read_tif(system.file("extdata", "50.tif", package = "nandb"))
ijtiff::write_tif(img, "img1.tif")
ijtiff::write_tif(img, "img2.tif")
brightness_timeseries_folder(def = "e", thresh = "tri", frames_per_set = 20)
```
## End(Not run)

cc-nb-img-classes *Cross-correlated number and brightness image classes.*

#### Description

The cc\_number\_img and cc\_brightness\_img classes are designed to hold objects which are images calculated from the *cross-correlated number and brightness* technique.

#### Usage

```
cc_number_img(img, thresh, swaps, filt)
```
cc\_brightness\_img(img, thresh, swaps, filt)

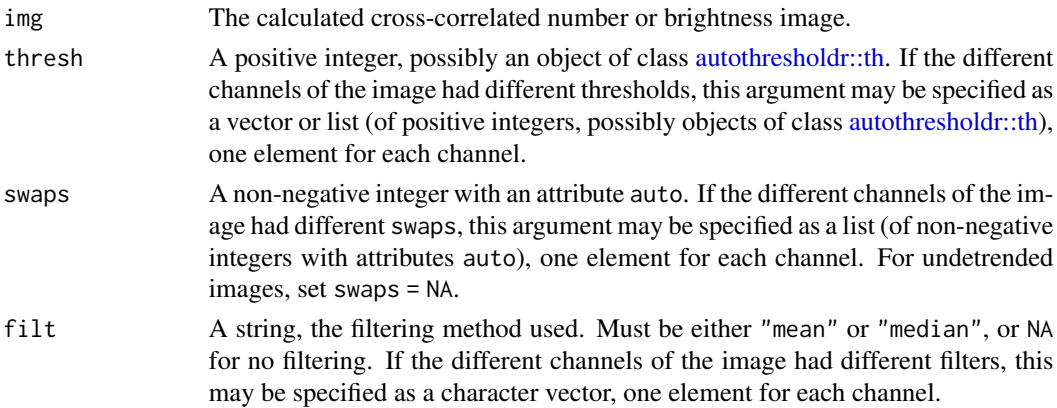

#### <span id="page-8-0"></span>Details

An object of class cc\_number\_img or cc\_brightness\_img is a 4-dimensional array of real numbers in the mould of an [ijtiff\\_img](#page-0-0) (indexed as  $img[y, x, channel, frame])$  with 3 attributes:

- thresh A positive integer, possibly an object of class [autothresholdr::th](#page-0-0) detailing which threshold and thresholding method was used in preprocessing (in the multi-channel case, one threshold per channel is given).
- swaps A non-negative integer indicating the number of swaps used for Robin Hood detrending, with an attribute auto which is a logical indicating whether or not the parameter was chosen automatically (in the multi-channel case, one swaps per channel is given).
- filt Was mean or median filtering used in postprocessing?

# Value

An object of class cc\_number\_img or cc\_brightness\_img.

cc-nb-ts-img-classes *Cross-correlated number and brightness time series image classes.*

#### Description

The cc\_number\_ts\_img and cc\_brightness\_ts\_img classes are designed to hold objects which are images calculated from the *cross-correlated number and brightness* technique.

#### Usage

cc\_number\_ts\_img(img, frames\_per\_set, overlapped, thresh, swaps, filt)

cc\_brightness\_ts\_img(img, frames\_per\_set, overlapped, thresh, swaps, filt)

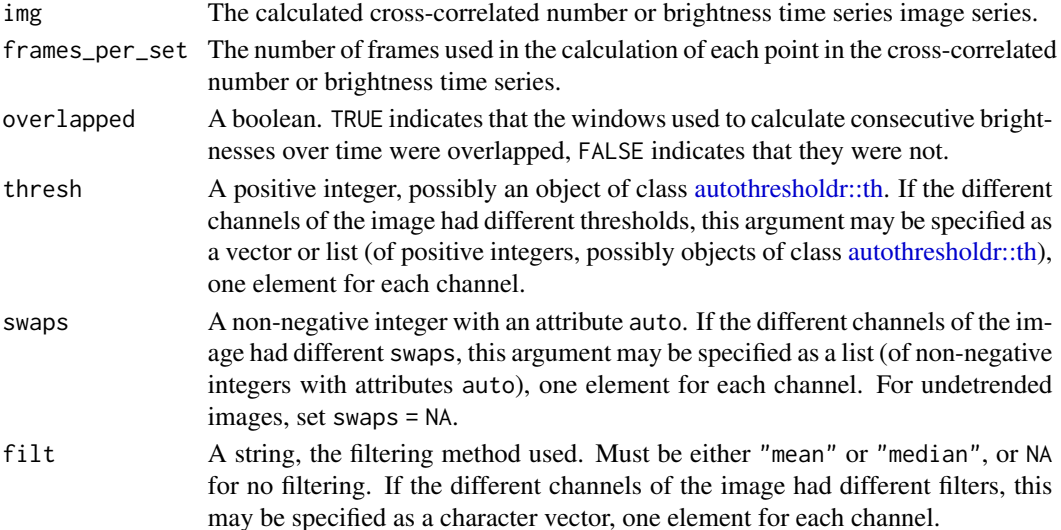

#### <span id="page-9-0"></span>Details

An object of class cc\_number\_ts\_img or cc\_brightness\_ts\_img is a 4-dimensional array of real numbers in the mould of an [ijtiff\\_img](#page-0-0) with 3 attributes:

- thresh A positive integer, possibly an object of class [autothresholdr::th](#page-0-0) detailing which threshold and thresholding method was used in preprocessing (in the multi-channel case, one threshold per channel is given).
- swaps A non-negative integer indicating the parameter used for Robin Hood detrending with an attribute auto which is a logical indicating whether or not the parameter was chosen automatically (in the multi-channel case, one swaps per channel is given).
- frames\_per\_set A positive integer detailing how many frames were used in the calculation of each point in the number or brightness time series.
- overlapped A boolean. TRUE indicates that the windows used to calculate consecutive brightnesses over time were overlapped, FALSE indicates that they were not.

#### Value

An object of class cc\_number\_ts\_img or cc\_brightness\_ts\_img.

#### See Also

[cc\\_number\\_timeseries\(\)](#page-17-1), [cc\\_brightness\\_timeseries\(\)](#page-12-1).

<span id="page-9-1"></span>cc\_brightness *Cross-correlated brightness.*

#### **Description**

Given a time stack of images and two channels, calculate the cross-correlated brightness of those two channels for each pixel.

#### Usage

```
cc_brightness(img, ch1 = 1, ch2 = 2, thresh = NULL,
  detrend = FALSE, quick = FALSE, filt = NULL, parallel = FALSE)
```
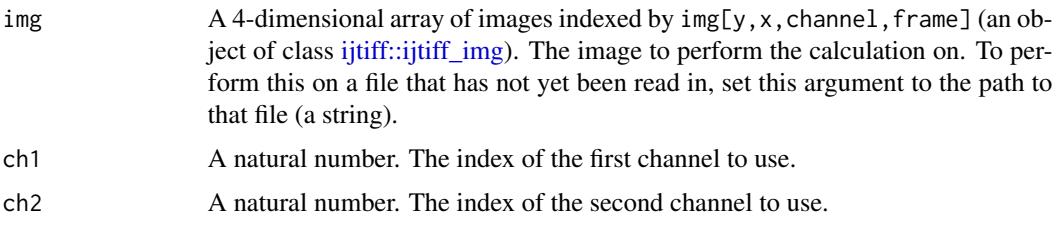

<span id="page-10-0"></span>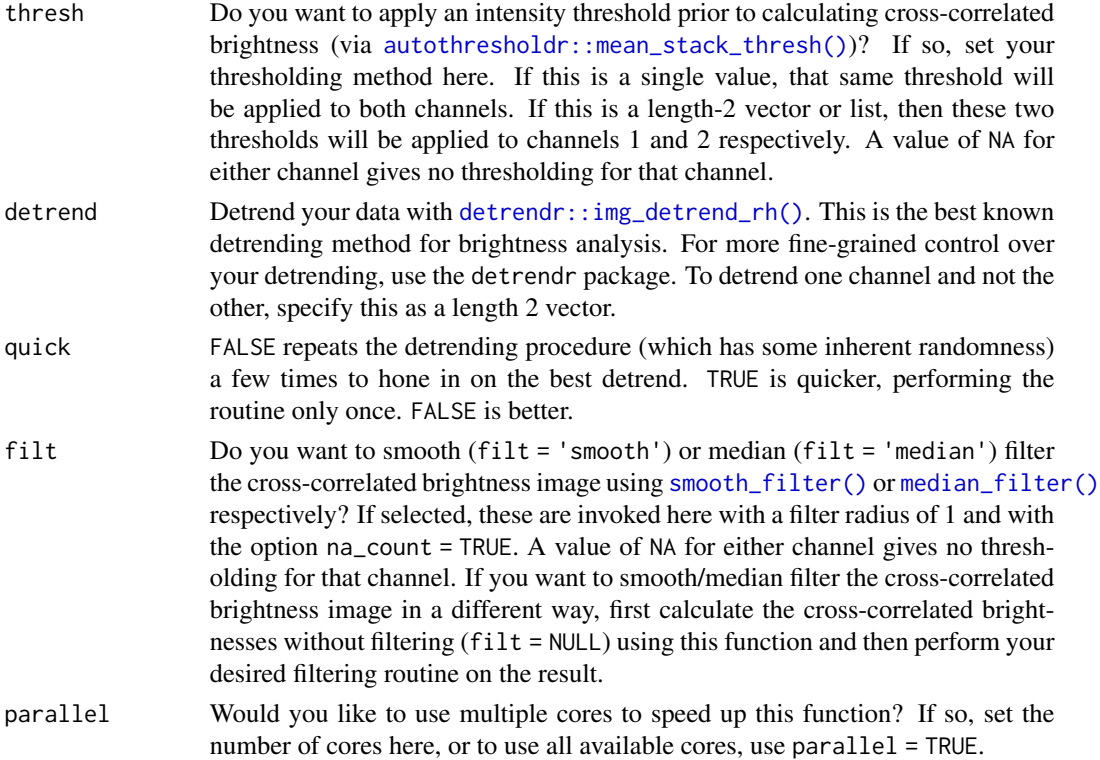

# Value

A numeric matrix, the cross-correlated brightness image.

# Examples

```
img <- ijtiff::read_tif(system.file("extdata", "two_ch.tif",
  package = "nandb"
))
ijtiff::display(detrendr::mean_pillars(img[, , 1, ]))
ijtiff::display(detrendr::mean_pillars(img[, , 2, ]))
b <- brightness(img, def = "e", thresh = "Huang", filt = "median")
ijtiff::display(b[, , 1, 1])
ijtiff::display(b[, , 2, 1])
cc_b <- cc_brightness(img, thresh = "Huang")
ijtiff::display(cc_b[, , 1, 1])
```
cc\_brightness\_folder *Cross-correlated brightness calculations for every image in a folder.*

#### Description

Perform [cc\\_brightness\(\)](#page-9-1) calculations on all TIFF images in a folder and save the resulting images to disk.

# <span id="page-11-0"></span>Usage

```
cc_brightness_folder(folder_path = ".", ch1 = 1, ch2 = 2,
  thresh = NULL, detrend = detrend, quick = quick, filt = NULL,
 parallel = FALSE)
```
# Arguments

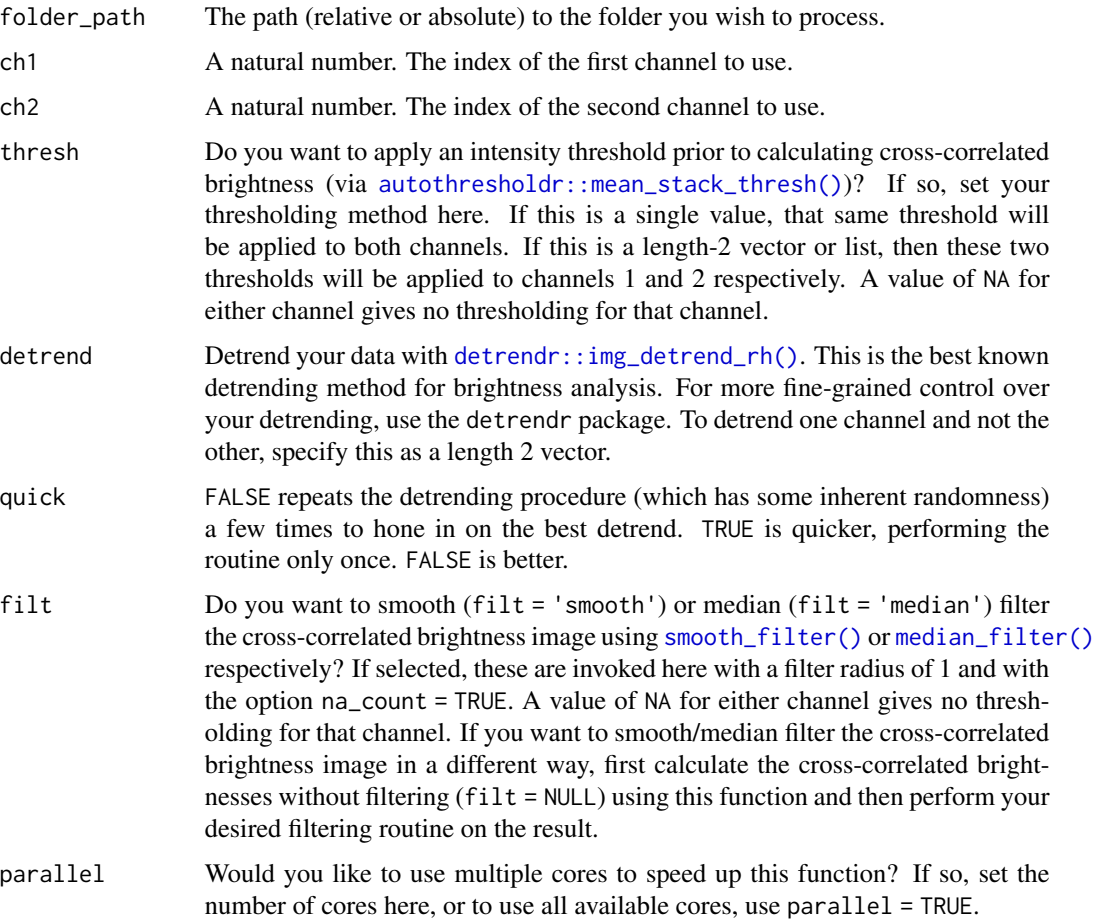

# Examples

```
## Not run:
setwd(tempdir())
ijtiff::write_tif(img, "a.tif")
ijtiff::write_tif(img, "ab.tif")
cc_brightness_folder()
list.files()
```
## End(Not run)

<span id="page-12-1"></span><span id="page-12-0"></span>cc\_brightness\_timeseries

*Create a cross-correlated brightness time-series.*

# Description

Given a stack of images img, use the first frames\_per\_set of them to create one cross-correlated brightness image, the next frames\_per\_set of them to create the next and so on to get a time-series of cross-correlated brightness images.

# Usage

```
cc_brightness_timeseries(img, frames_per_set, overlap = FALSE, ch1 = 1,
  ch2 = 2, thresh = NULL, detrend = FALSE, quick = FALSE,
 filt = NULL, parallel = FALSE)
```
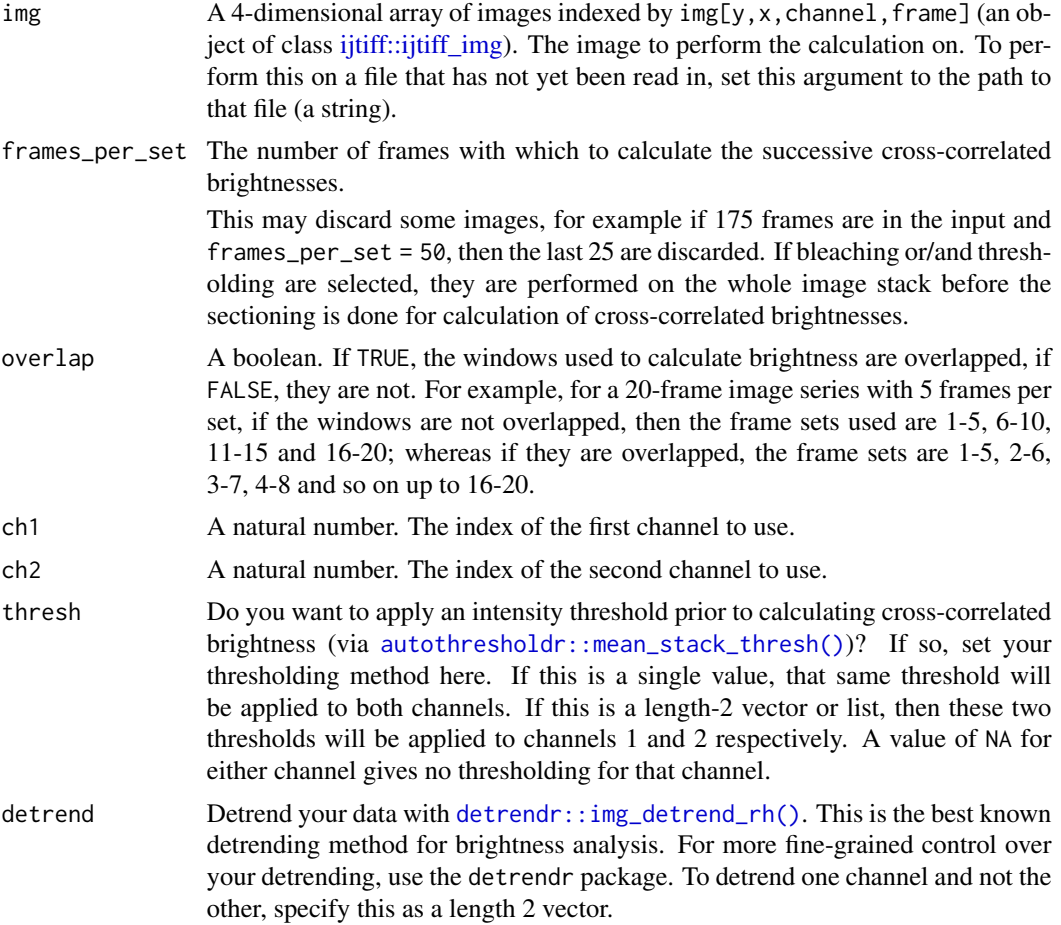

<span id="page-13-0"></span>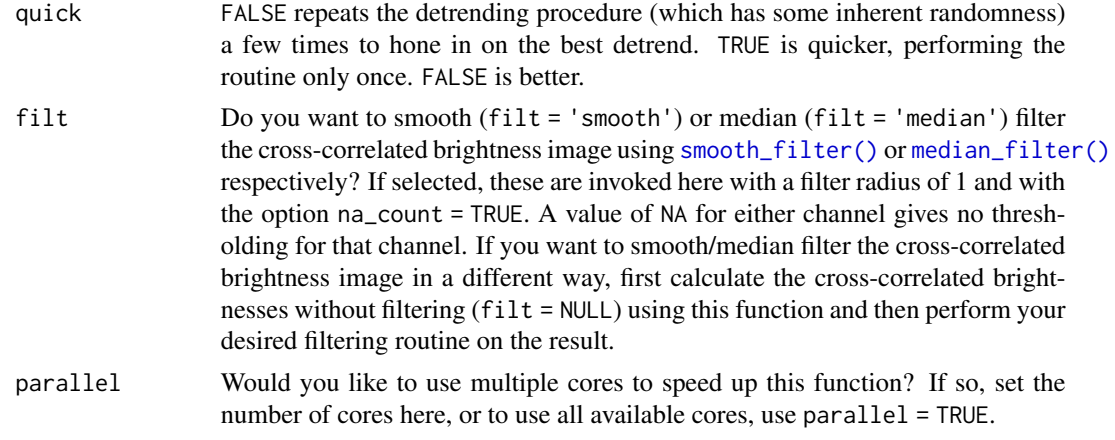

# Value

An array where the  $i$ th slice is the  $i$ th cross-correlated brightness image.

#### See Also

[brightness\(\)](#page-1-1).

#### Examples

```
img <- ijtiff::read_tif(system.file("extdata", "two_ch.tif",
  package = "nandb"
))
cc_bts <- cc_brightness_timeseries(img, 10,
 thresh = "Huang",
  filt = "median", parallel = 2
\lambdaijtiff::display(cc_bts[, , 1, 1])
```
cc\_brightness\_timeseries\_folder

*Cross-correlated brightness time-series calculations for every image in a folder.*

# Description

Perform [cc\\_brightness\\_timeseries\(\)](#page-12-1) calculations on all tif images in a folder and save the resulting images to disk.

#### Usage

```
cc_brightness_timeseries_folder(folder_path = ".", frames_per_set,
  overlap = FALSE, ch1 = 1, ch2 = 2, thresh = NULL,
  detrend = detrend, quick = quick, filt = NULL, parallel = FALSE)
```
# <span id="page-14-0"></span>Arguments

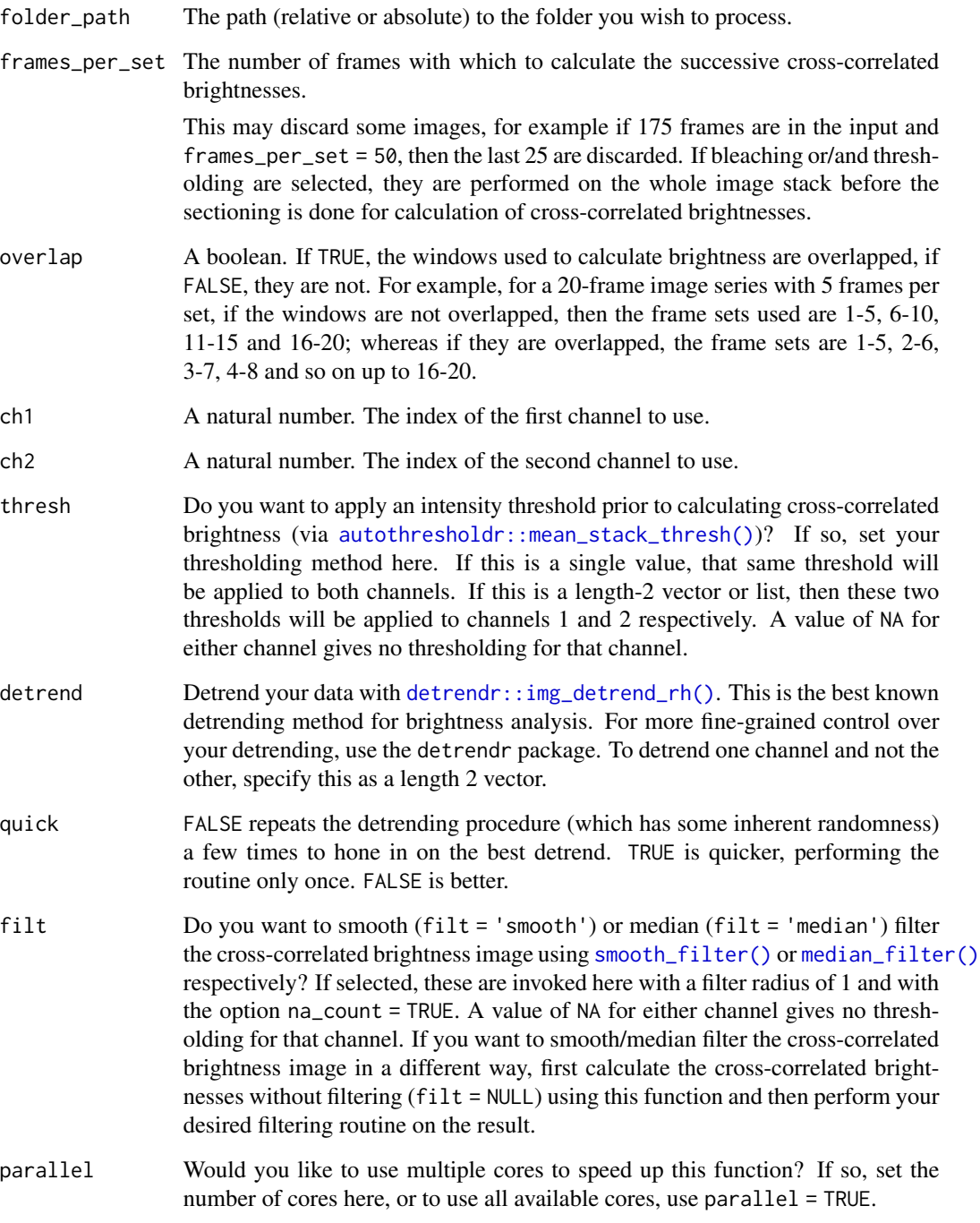

# See Also

[cc\\_brightness\\_timeseries\(\)](#page-12-1)

# <span id="page-15-0"></span>Examples

```
## Not run:
setwd(tempdir())
ijtiff::write_tif(img, "a.tif")
ijtiff::write_tif(img, "ab.tif")
cc_brightness_timeseries_folder(frames_per_set = 25)
list.files()
```
## End(Not run)

<span id="page-15-1"></span>cc\_number *Cross-correlated number.*

# Description

Given a time stack of images and two channels, calculate the cross-correlated number of those two channels for each pixel.

# Usage

```
cc_number(img, ch1 = 1, ch2 = 2, thresh = NULL, detrend = FALSE,
 quick = FALSE, filt = NULL, parallel = FALSE)
```
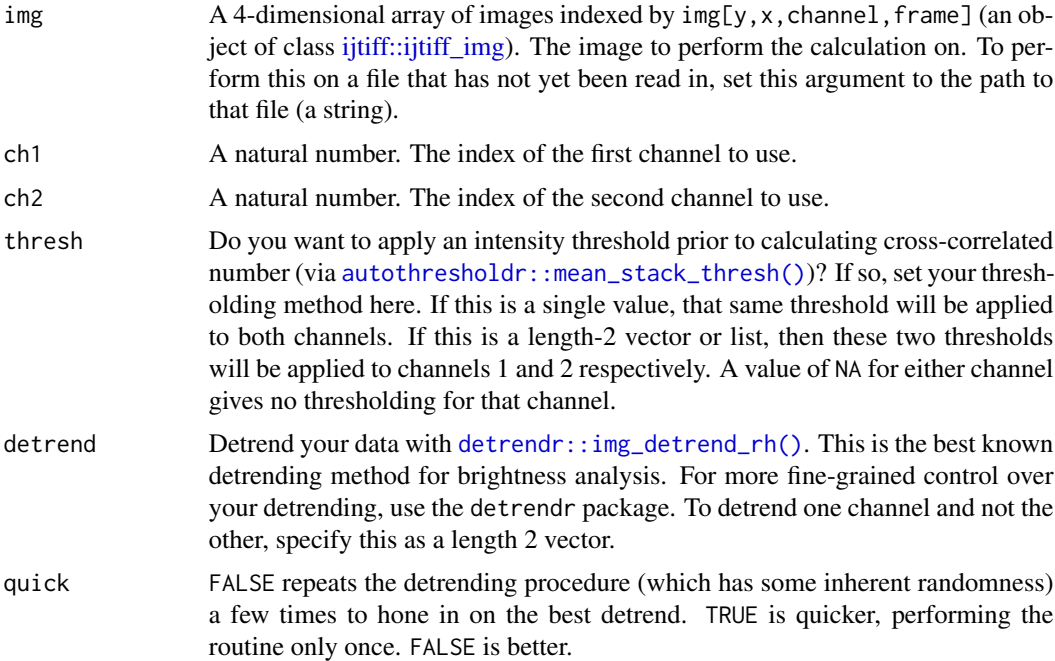

<span id="page-16-0"></span>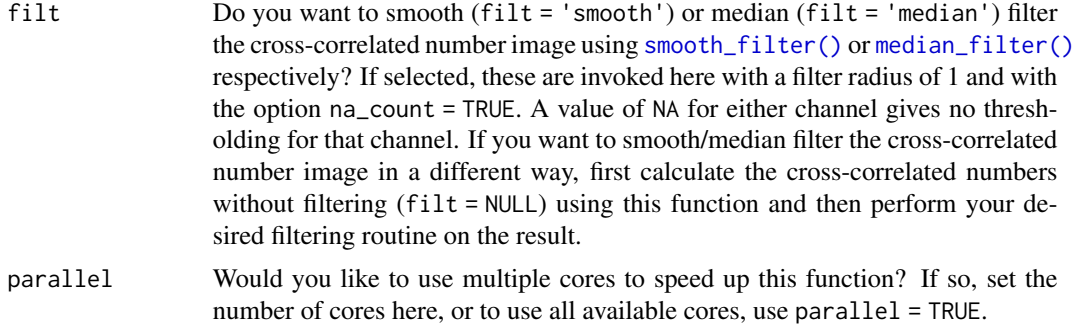

#### Value

A numeric matrix, the cross-correlated number image.

#### Examples

```
img <- ijtiff::read_tif(system.file("extdata", "two_ch.tif",
  package = "nandb"
))
ijtiff::display(detrendr::mean_pillars(img[, , 1, ]))
ijtiff::display(detrendr::mean_pillars(img[, , 2, ]))
n <- number(img, def = "n", thresh = "Huang", filt = "median")
ijtiff::display(n[, , 1, 1])
ijtiff::display(n[, , 2, 1])
cc_n <- cc_number(img, thresh = "Huang")
ijtiff::display(cc_n[, , 1, 1])
```
cc\_number\_folder *Cross-correlated number calculations for every image in a folder.*

#### Description

Perform [cc\\_number\(\)](#page-15-1) calculations on all TIFF images in a folder and save the resulting images to disk.

# Usage

```
cc_number_folder(folder_path = ".", ch1 = 1, ch2 = 2,
  thresh = NULL, detrend = FALSE, quick = FALSE, filt = NULL,
 parallel = FALSE)
```
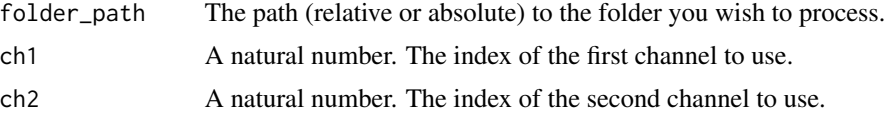

<span id="page-17-0"></span>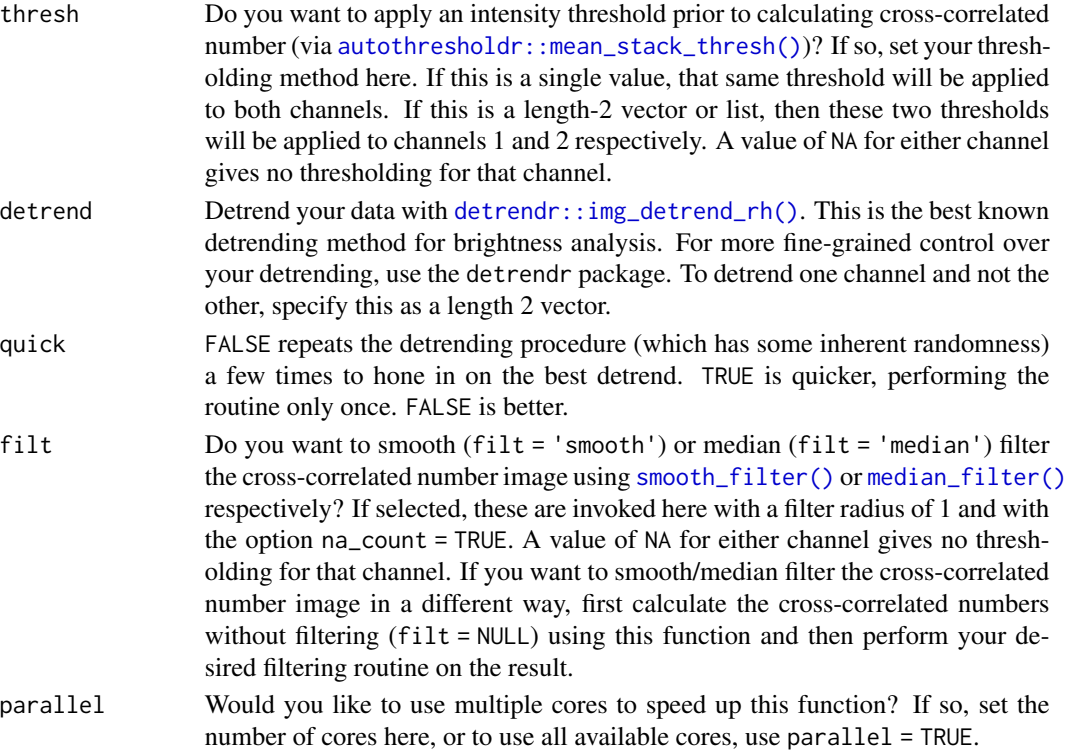

# Examples

```
## Not run:
setwd(tempdir())
ijtiff::write_tif(img, "a.tif")
ijtiff::write_tif(img, "ab.tif")
cc_number_folder()
list.files()
```
## End(Not run)

<span id="page-17-1"></span>cc\_number\_timeseries *Create a cross-correlated number time-series.*

# Description

Given a stack of images img, use the first frames\_per\_set of them to create one cross-correlated number image, the next frames\_per\_set of them to create the next and so on to get a time-series of cross-correlated number images.

### Usage

```
cc_number_timeseries(img, frames_per_set, overlap = FALSE, ch1 = 1,
  ch2 = 2, thresh = NULL, detrend = FALSE, quick = FALSE,
  filt = NULL, parallel = FALSE)
```
# <span id="page-18-0"></span>Arguments

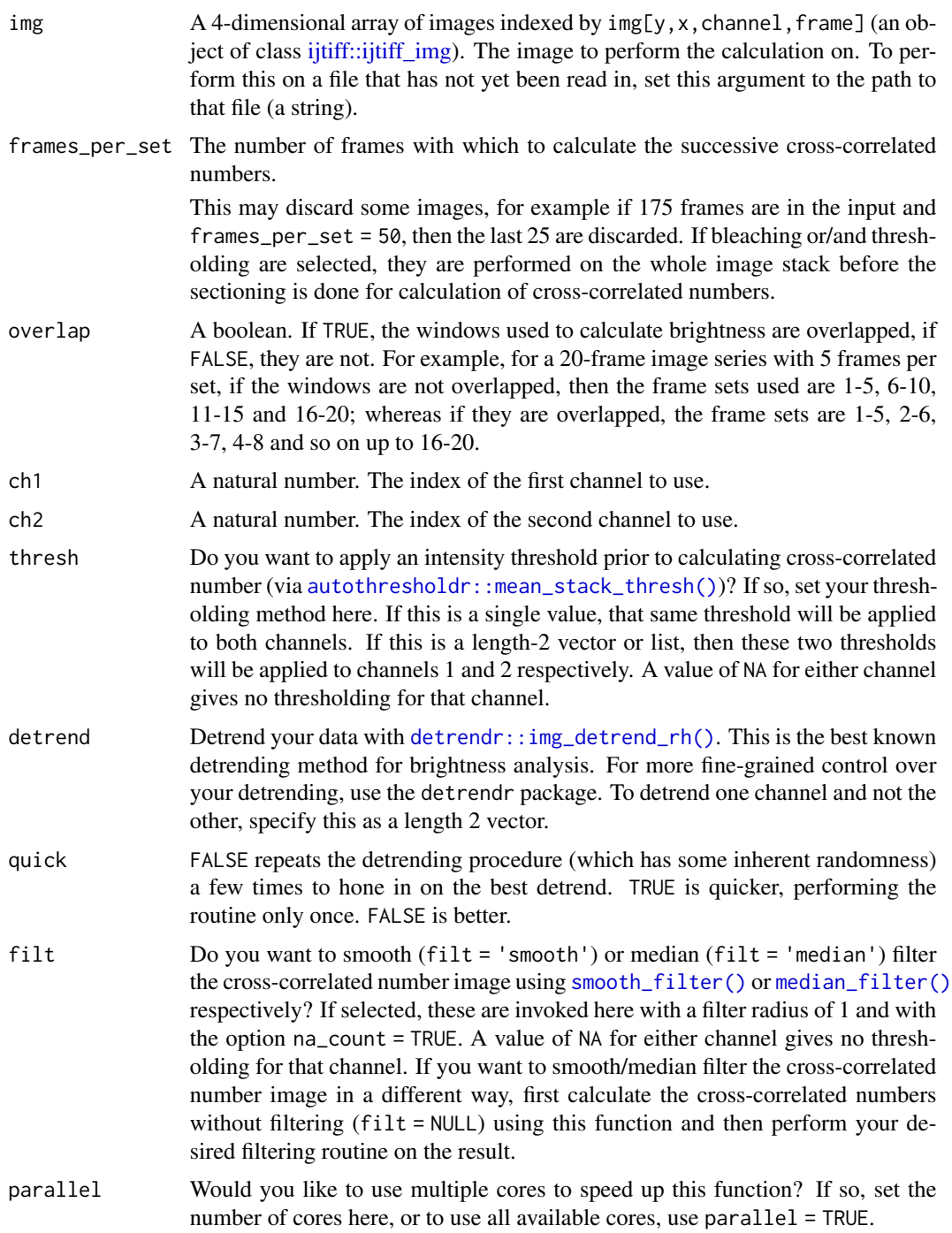

# Value

An array where the *i*th slice is the *i*th cross-correlated number image.

# See Also

[number\(\)](#page-28-1).

#### Examples

```
img <- ijtiff::read_tif(system.file("extdata", "two_ch.tif",
  package = "nandb"
))
cc_nts <- cc_number_timeseries(img, 10,
 thresh = "Huang",
 filt = "median", parallel = 2
\lambdaijtiff::display(cc_nts[, , 1, 1])
```

```
cc_number_timeseries_folder
```
*Cross-correlated number time-series calculations for every image in a folder.*

#### Description

Perform [cc\\_number\\_timeseries\(\)](#page-17-1) calculations on all tif images in a folder and save the resulting images to disk.

#### Usage

```
cc_number_timeseries_folder(folder_path = ".", frames_per_set,
 overlap = FALSE, ch1 = 1, ch2 = 2, thresh = NULL,
  detrend = FALSE, quick = FALSE, filt = NULL, parallel = FALSE)
```
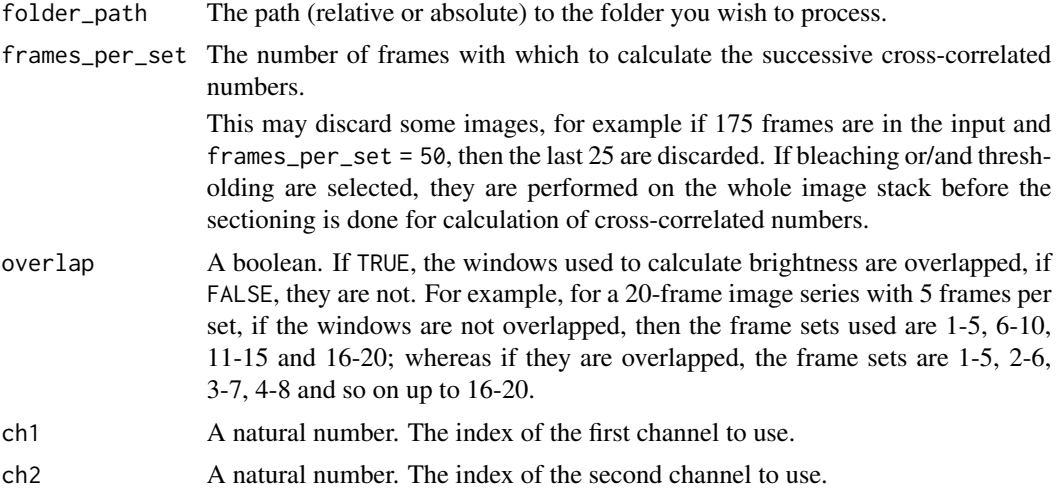

<span id="page-19-0"></span>

<span id="page-20-0"></span>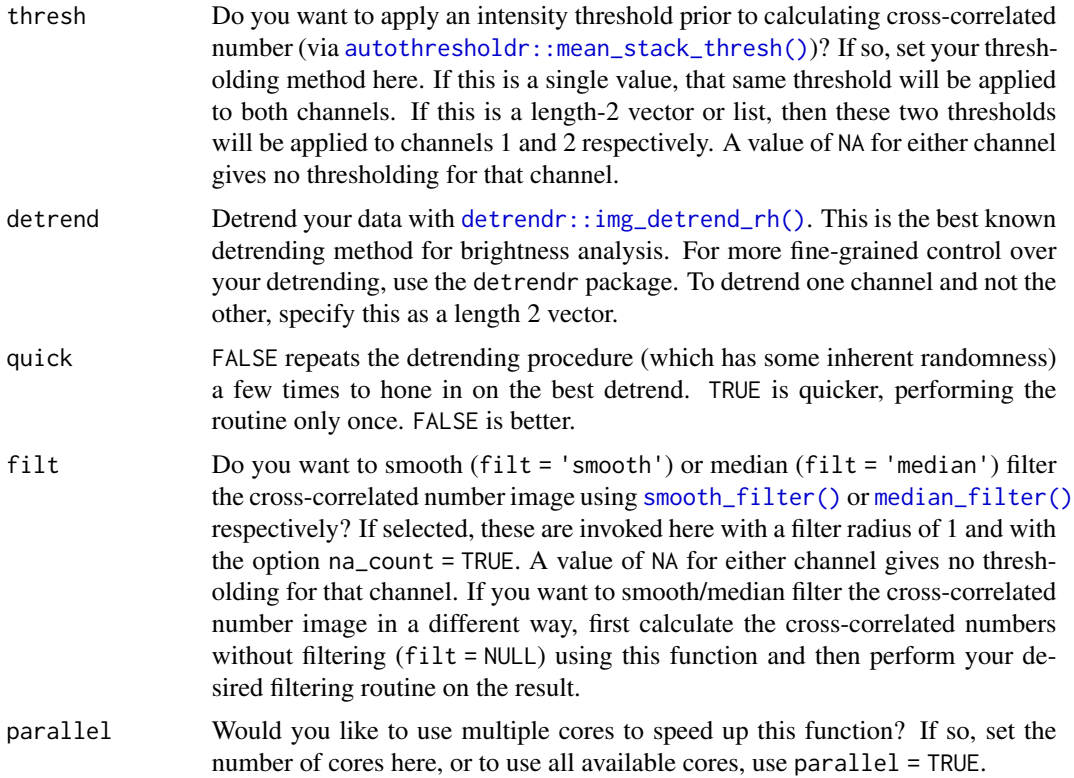

# See Also

[cc\\_number\\_timeseries\(\)](#page-17-1)

# Examples

```
## Not run:
setwd(tempdir())
ijtiff::write_tif(img, "a.tif")
ijtiff::write_tif(img, "ab.tif")
cc_number_timeseries_folder(frames_per_set = 25)
list.files()
```
## End(Not run)

cross\_var *Calculate the* cross-variance *of two vectors.*

# Description

The cross-variance function is defined in the reference.

# <span id="page-21-0"></span>Usage

cross\_var(x, y)

# Arguments

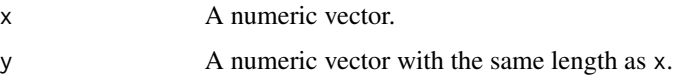

# Value

A number

# References

Digman, MA, Wiseman, PW, Choi, C, Horwitz, AR, Gratton, E (2009). Stoichiometry of molecular complexes at adhesions in living cells. Proc. Natl. Acad. Sci. U.S.A., 106, 7:2170-5.

# Examples

cross\_var(0:3, 2:5)

cross\_var\_pillars *Calculate the* cross-variance *of corresponding pillars of 3d arrays.*

#### Description

The cross-variance function is defined in the reference.

# Usage

```
cross_var_pillars(x, y)
```
# Arguments

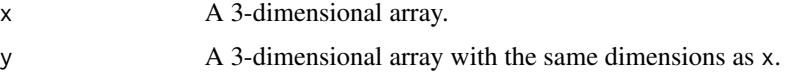

# Details

Pillar  $i$ ,  $j$  of the 3-dimensional array arr is  $arr[i, j,].$ 

# Value

A matrix.

# <span id="page-22-0"></span>matrix\_raster\_plot 23

# Examples

```
x \le -\arctan(1:27, \, \text{dim} = \text{rep}(3, 3))y \le -\arctan(0:26, \dim = \text{rep}(3, 3))cross_var_pillars(x, y)
```
matrix\_raster\_plot *Make a raster plot of a matrix.*

#### Description

Given a matrix mat, make a raster plot of the matrix whereby in the plot, the pixel at  $x = i$ ,  $y = j$ has colour based on the value of mat[i,j] and the x axis points right and the y axis points down (see 'Details').

# Usage

```
matrix_raster_plot(mat, scale_name = "scale", limits = NULL,
  ranges = NULL, range_names = NULL, colours = NULL,
  na_colour = "black", clip = FALSE, clip_low = FALSE,
  clip_high = FALSE, log_trans = FALSE, breaks = NULL,
  include_breaks = NULL)
```
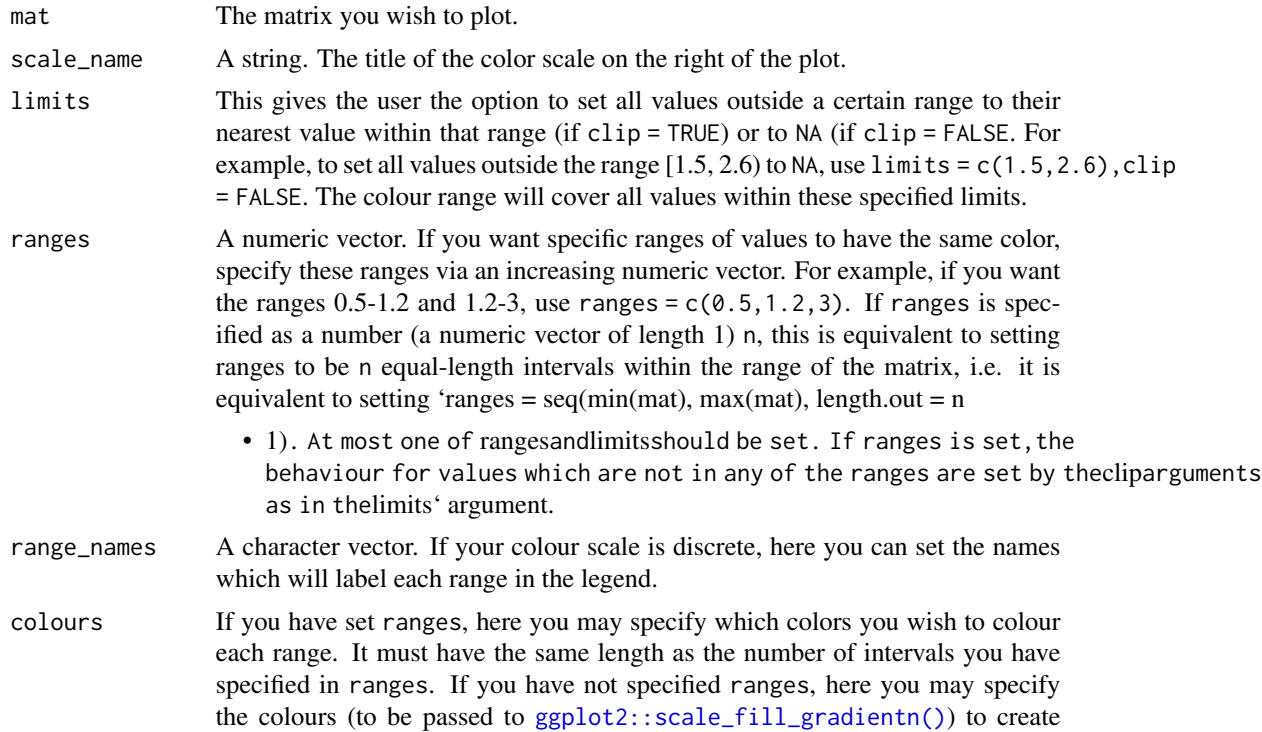

<span id="page-23-0"></span>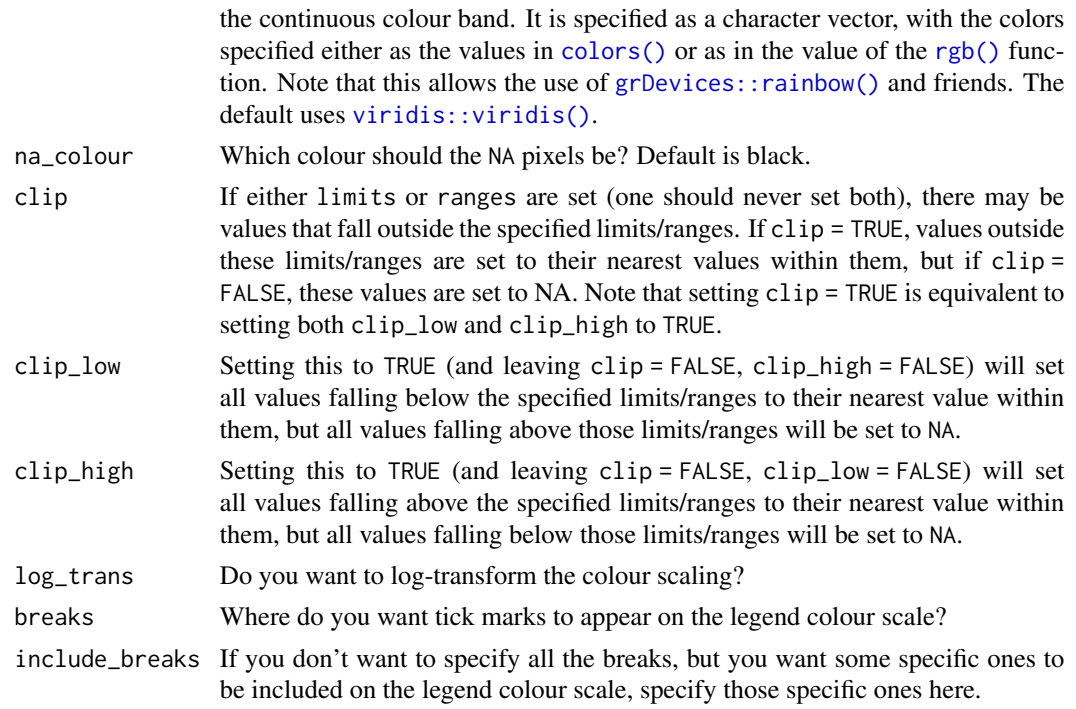

#### Value

In the graphics console, a raster plot (via [ggplot2::geom\\_raster\(\)](#page-0-0)) will appear with the matrix values represented as pixel colours, with a named scale bar.

#### Examples

```
img <- ijtiff::read_tif(system.file("extdata", "50.tif", package = "nandb"))
ijtiff::display(img[, , 1, 1])
matrix_raster_plot(img[, , 1, 1])
b <- brightness(img, def = "B", detrend = FALSE, thresh = "Huang")
matrix_raster_plot(b, scale_name = "brightness")
matrix_raster_plot(b, scale_name = "brightness", log_trans = TRUE)
matrix_raster_plot(b,
  scale_name = "brightness", log_trans = TRUE,
  include_breaks = 1.35
\lambdamatrix_raster_plot(b,
  scale_name = "brightness", log_trans = TRUE,
  breaks = 1:3\lambdamatrix_raster_plot(b,
  scale_name = "brightness",
  ranges = seq(0.5, 3, length.out = 6),
  range_names = paste0(1:5, "mer")
)
matrix_raster_plot(b,
  scale_name = "brightness",
```
# <span id="page-24-0"></span>median\_filter 25

```
ranges = seq(0.5, 3, length.out = 6),
  range_names = paste0(1:5, "mer"), log_trans = TRUE
)
matrix_raster_plot(b,
  scale_name = "brightness",
  include_breaks = 1.25, range_names = NULL,
  log_trans = FALSE
\lambdamatrix_raster_plot(b,
  scale_name = "brightness",
  include_breaks = 1.25, log_trans = TRUE
\lambdamatrix_raster_plot(b,
  scale_name = "brightness",
  limits = c(1, 1.25), clip = TRUE)
matrix_raster_plot(b,
  scale_name = "brightness",
  include_breaks = 1.25
)
```
<span id="page-24-2"></span>median\_filter *Smooth and median filters with options for handling NAs.*

# <span id="page-24-1"></span>Description

These are alternatives to EBImage::filter2() and EBImage::medianFilter() for smooth and median filtering respectively. These functions have many options for dealing with NA values which EBImage's functions lack.

#### Usage

```
median_filter(mat, size = 1L, na_rm = FALSE, na_count = FALSE)
smooth_filter(mat, size = 1L, na_rm = FALSE, na_count = FALSE)
```
#### Arguments

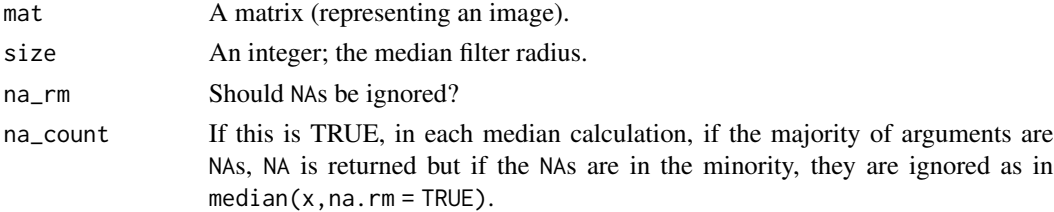

#### Details

The behavior at image boundaries is such as the source image has been padded with pixels whose values equal the nearest border pixel value.

# <span id="page-25-0"></span>Value

A matrix (the median filtered image).

#### Examples

```
m \leq - matrix(1:9, nrow = 3)
m[2:3, 2:3] <- NA
print(m)
median_filter(m)
median_filter(m, na_rm = TRUE)
median_filter(m, na_count = TRUE)
smooth_filter(m)
smooth_filter(m, na_rm = TRUE)
smooth_filter(m, na_count = TRUE)
```
nandb *nandb: Number and brightness in R.*

#### Description

The nandb package gives functions for calculation of molecular number and brightness from images, as detailed in Digman et al. 2008. It comes with an implementation of the novel 'automatic detrending' technique.

#### References

Digman MA, Dalal R, Horwitz AF, Gratton E. Mapping the Number of Molecules and Brightness in the Laser Scanning Microscope. Biophysical Journal. 2008;94(6):2320-2332. doi: [10.1529/](https://doi.org/10.1529/biophysj.107.114645) [biophysj.107.114645.](https://doi.org/10.1529/biophysj.107.114645)

nb-img-classes *Number and brightness image classes.*

#### Description

The number\_img and brightness\_img classes are designed to hold objects which are images calculated from the *number and brightness* technique.

#### Usage

number\_img(img, def, thresh, swaps, filt)

brightness\_img(img, def, thresh, swaps, filt)

#### <span id="page-26-0"></span>**Arguments**

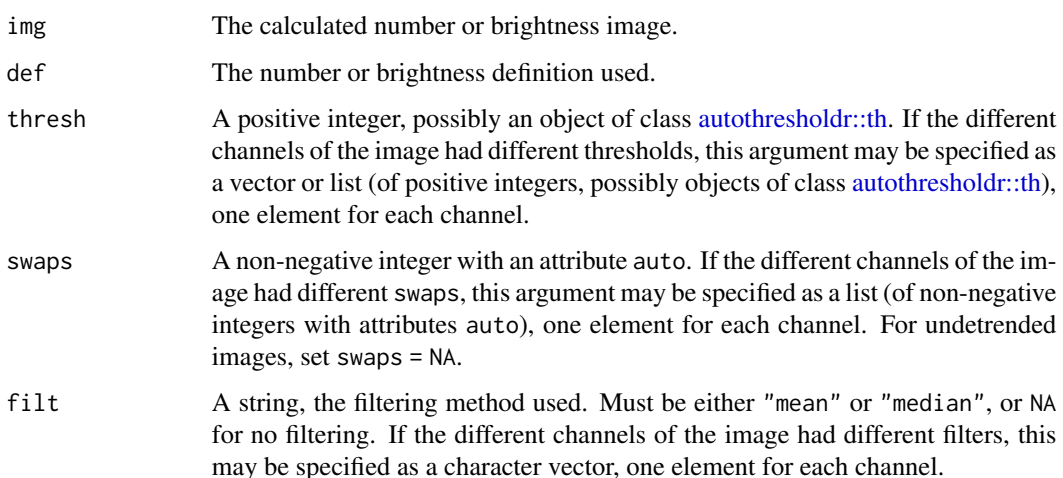

#### Details

An object of class number\_img or brightness\_img is a 4-dimensional array of real numbers in the mould of an [ijtiff\\_img](#page-0-0) (indexed as img[y, x, channel, frame]) with 4 attributes:

- def Are we using the "N" or "n" definition of number, or the "B" or "epsilon" definition of brightness?
- thresh A positive integer, possibly an object of class [autothresholdr::th](#page-0-0) detailing which threshold and thresholding method was used in preprocessing (in the multi-channel case, one threshold per channel is given).
- swaps A non-negative integer indicating the number of swaps Robin Hood detrending, with an attribute auto which is a logical indicating whether or not the parameter was chosen automatically (in the multi-channel case, one threshold per channel is given).
- filt Was mean or median filtering used in postprocessing?

#### Value

An object of class number\_img or brightness\_img.

nb-ts-img-classes *Number and brightness time series image classes.*

# <span id="page-26-1"></span>Description

The number\_ts\_img and brightness\_ts\_img classes are designed to hold objects which are images calculated from the *number and brightness* technique.

#### <span id="page-27-0"></span>Usage

```
number_ts_img(img, def, frames_per_set, overlapped, thresh, swaps, filt)
```

```
brightness_ts_img(img, def, frames_per_set, overlapped, thresh, swaps,
  filt)
```
#### Arguments

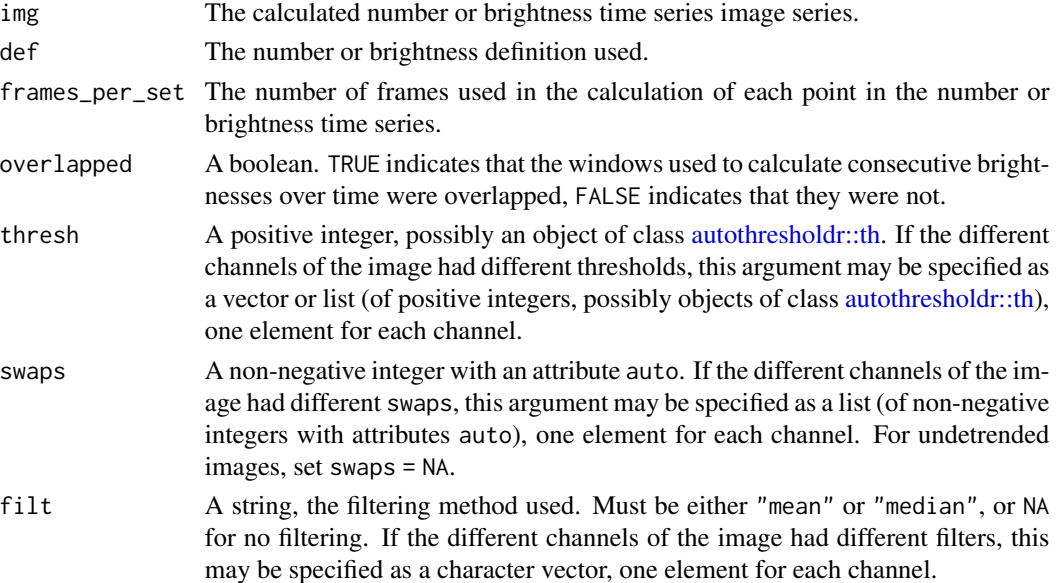

# Details

An object of class number\_ts\_img or brightness\_ts\_img is a 3- or 4-dimensional array of real numbers with 4 attributes:

- def Are we using the "N" or "n" definition of number, or the "B" or "epsilon" definition of brightness?
- thresh A positive integer, possibly an object of class [autothresholdr::th](#page-0-0) detailing which threshold and thresholding method was used in preprocessing (in the multi-channel case, one threshold per channel is given).
- swaps A non-negative integer indicating the number of swaps used for Robin Hood detrending, with an attribute auto which is a logical indicating whether or not the parameter was chosen automatically (in the multi-channel case, one swaps per channel is given).
- frames\_per\_set A positive integer detailing how many frames were used in the calculation of each point in the number or brightness time series.
- overlapped A boolean. TRUE indicates that the windows used to calculate consecutive brightnesses over time were overlapped, FALSE indicates that they were not.

#### Value

An object of class number\_ts\_img or brightness\_ts\_img.

#### <span id="page-28-0"></span>number 29

# See Also

[number\\_timeseries\(\)](#page-31-1), [brightness\\_timeseries\(\)](#page-4-1).

<span id="page-28-1"></span>number *Calculate number from image series.*

# Description

Given a time stack of images, number() performs a calculation of the number for each pixel.

# Usage

```
number(img, def, thresh = NULL, detrend = FALSE, quick = FALSE,
 filt = NULL, s = 1, offset = 0, readout_noise = 0, gamma = 1,
 parallel = FALSE)
```
# Arguments

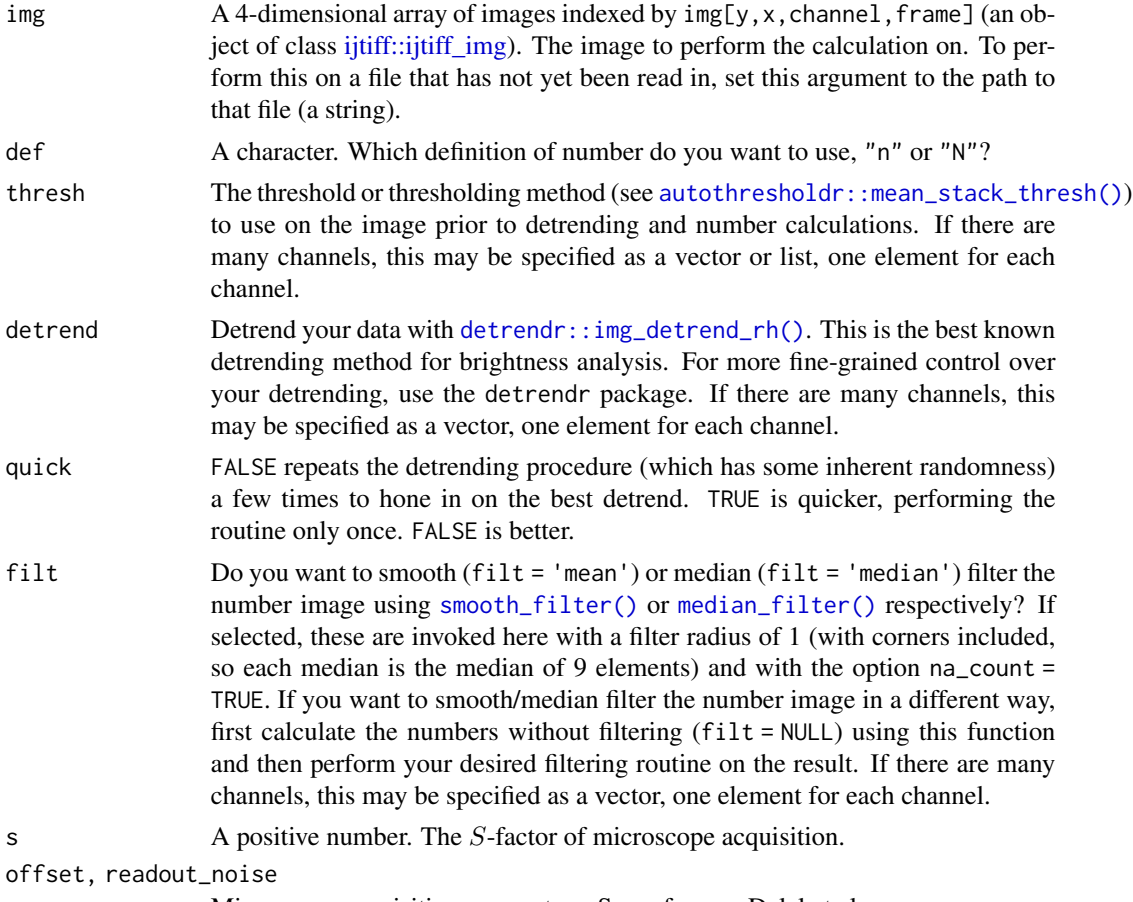

Microscope acquisition parameters. See reference Dalal et al.

<span id="page-29-0"></span>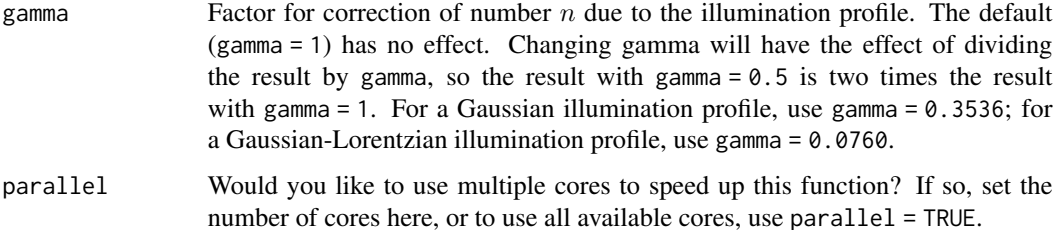

#### Value

A matrix, the number image.

#### References

Digman MA, Dalal R, Horwitz AF, Gratton E. Mapping the Number of Molecules and Brightness in the Laser Scanning Microscope. Biophysical Journal. 2008;94(6):2320-2332. doi: [10.1529/](https://doi.org/10.1529/biophysj.107.114645) [biophysj.107.114645.](https://doi.org/10.1529/biophysj.107.114645)

Dalal, RB, Digman, MA, Horwitz, AF, Vetri, V, Gratton, E (2008). Determination of particle number and brightness using a laser scanning confocal microscope operating in the analog mode. Microsc. Res. Tech., 71, 1:69-81. doi: [10.1002/jemt.20526.](https://doi.org/10.1002/jemt.20526)

Hur K-H, Macdonald PJ, Berk S, Angert CI, Chen Y, Mueller JD (2014) Quantitative Measurement of Brightness from Living Cells in the Presence of Photodepletion. PLoS ONE 9(5): e97440. doi: [10.1371/journal.pone.0097440.](https://doi.org/10.1371/journal.pone.0097440)

#### Examples

```
img <- ijtiff::read_tif(system.file("extdata", "50.tif", package = "nandb"))
ijtiff::display(img[, , 1, 1])
num <- number(img, "N", thresh = "Huang")
num <- number(img, "n", thresh = "tri")
```
number\_folder *Number calculations for every image in a folder.*

#### Description

Perform [number\(\)](#page-28-1) calculations on all tif images in a folder and save the resulting number images to disk.

#### Usage

```
number_folder(folder_path = ".", def, thresh = NULL, detrend = FALSE,
 quick = FALSE, filt = NULL, s = 1, offset = 0,
 readout\_noise = 0, gamma = 1, parallel = FALSE)
```
# <span id="page-30-0"></span>number\_folder 31

# Arguments

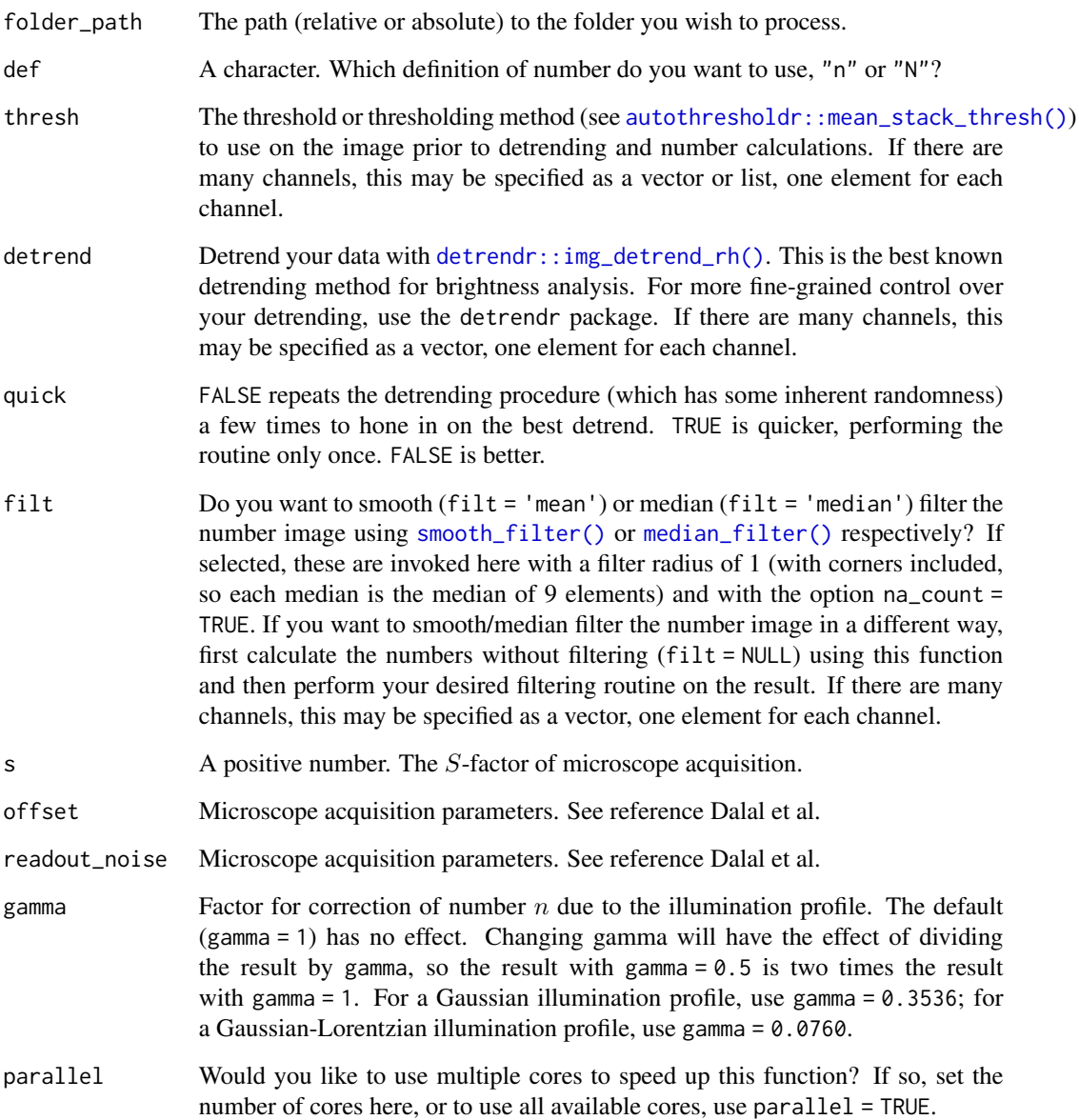

# Note

Extreme number values (of magnitude greater than 3.40282e+38) will be written to the TIFF file as NA, since TIFF files cannot handle such huge numbers.

# See Also

[number\(\)](#page-28-1)

# Examples

```
## Not run:
setwd(tempdir())
img <- ijtiff::read_tif(system.file("extdata", "50.tif", package = "nandb"))
ijtiff::write_tif(img, "img2.tif")
number_folder(def = "n", thresh = "Huang", parallel = 2)
## End(Not run)
```
<span id="page-31-1"></span>number\_timeseries *Create a number time-series.*

# Description

Given a stack of images img, use the first frames\_per\_set of them to create one number image, the next frames\_per\_set of them to create the next number image and so on to get a time-series of number images.

#### Usage

```
number_timeseries(img, def, frames_per_set, overlap = FALSE,
  thresh = NULL, detrend = FALSE, quick = FALSE, filt = NULL,
  s = 1, offset = 0, readout_noise = 0, gamma = 1,
 parallel = FALSE)
```
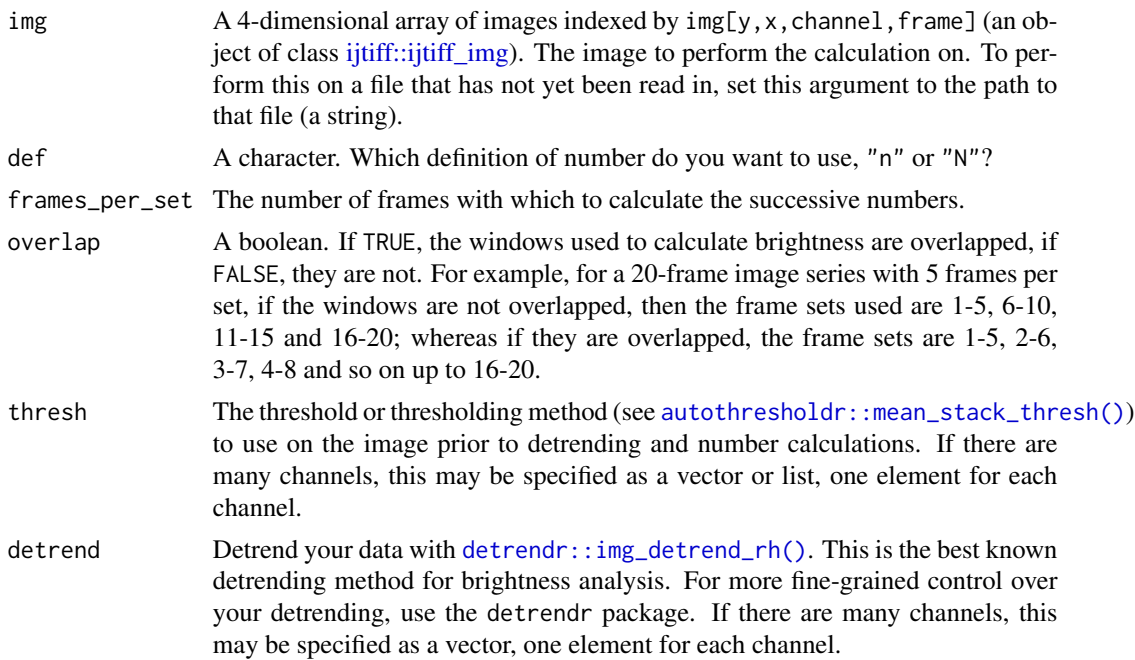

<span id="page-31-0"></span>

<span id="page-32-0"></span>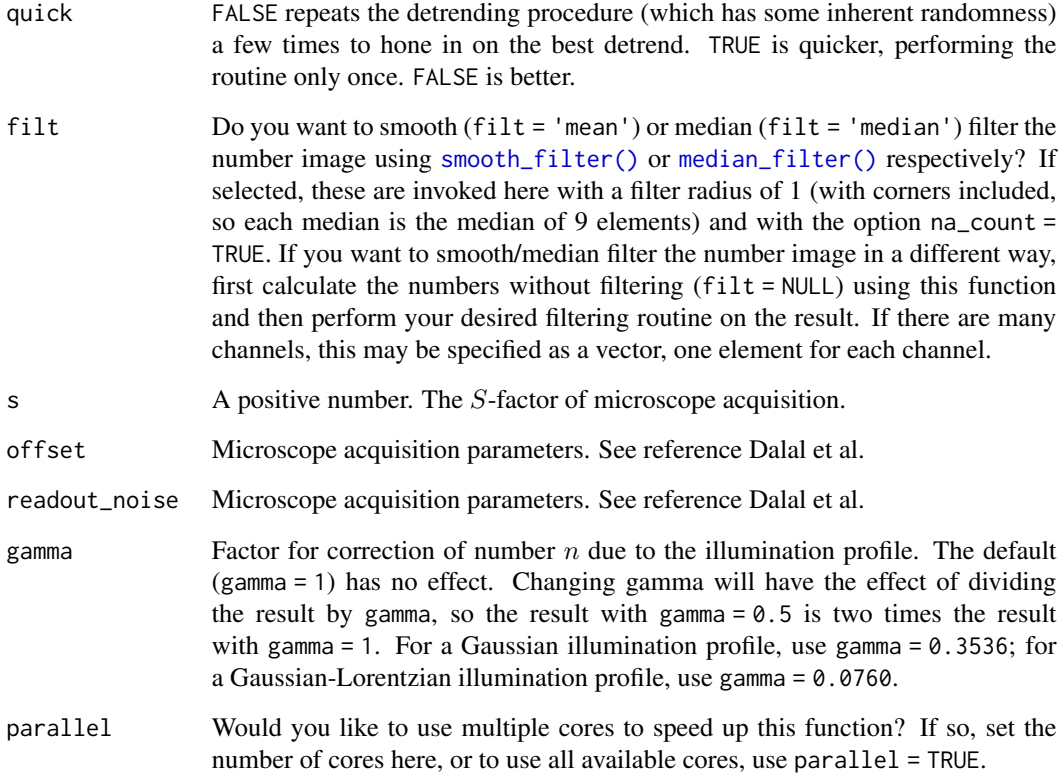

# Details

This may discard some images, for example if 175 frames are in the input and frames\_per\_set = 50, then the last 25 are discarded. If detrending is selected, it is performed on the whole image stack before the sectioning is done for calculation of numbers.

#### Value

An object of class [number\\_ts\\_img.](#page-26-1)

# See Also

[number\(\)](#page-28-1).

# Examples

```
img <- ijtiff::read_tif(system.file("extdata", "50.tif", package = "nandb"))
nts <- number_timeseries(img, "n", frames_per_set = 20, thresh = "Huang")
```

```
number_timeseries_folder
```
*Number time-series calculations for every image in a folder.*

# Description

Perform [number\\_timeseries\(\)](#page-31-1) calculations on all tif images in a folder and save the resulting number images to disk.

# Usage

```
number_timeseries_folder(folder_path = ".", def, frames_per_set,
 overlap = FALSE, thresh = NULL, detrend = FALSE, quick = FALSE,
  filt = NULL, s = 1, offset = 0, readout_noise = 0, gamma = 1,
 parallel = FALSE)
```
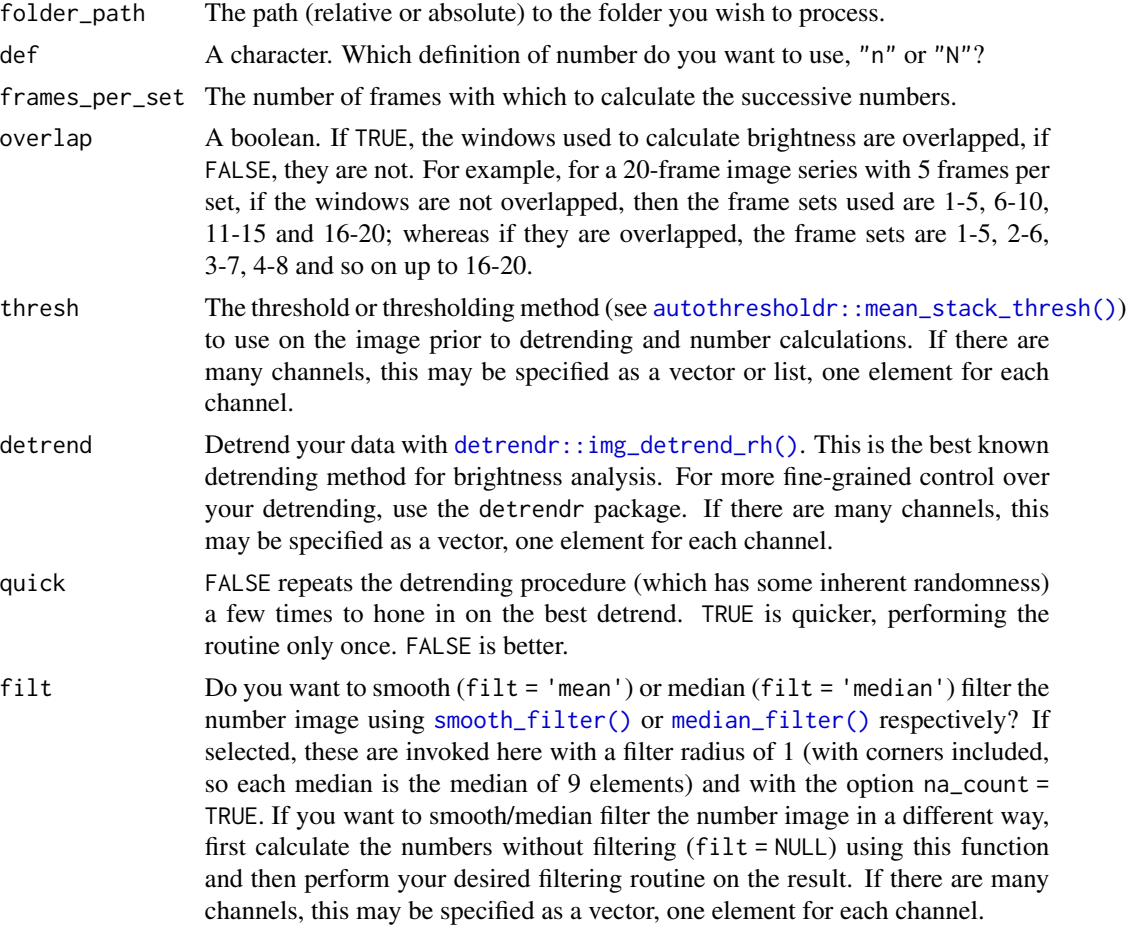

<span id="page-34-0"></span>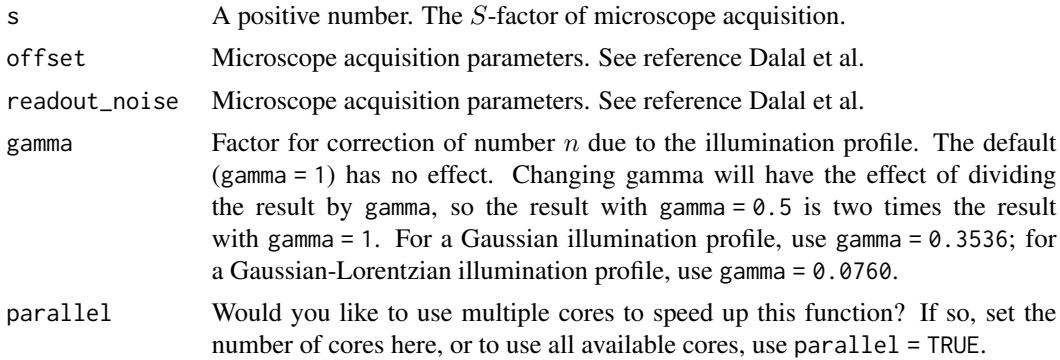

#### Note

Extreme number values (of magnitude greater than 3.40282e+38) will be written to the TIFF file as NA, since TIFF files cannot handle such huge numbers.

# See Also

[number\\_timeseries\(\)](#page-31-1)

# Examples

```
## Not run:
setwd(tempdir())
img <- ijtiff::read_tif(system.file("extdata", "50.tif", package = "nandb"))
ijtiff::write_tif(img, "img1.tif")
ijtiff::write_tif(img, "img2.tif")
number_timeseries_folder(def = "n", thresh = "Huang", frames_per_set = 20)
```
## End(Not run)

# <span id="page-35-0"></span>**Index**

autothresholdr::mean\_stack\_thresh(), *[3](#page-2-0)[–5](#page-4-0)*, *[7](#page-6-0)*, *[11](#page-10-0)[–13](#page-12-0)*, *[15,](#page-14-0) [16](#page-15-0)*, *[18,](#page-17-0) [19](#page-18-0)*, *[21](#page-20-0)*, *[29](#page-28-0)*, *[31,](#page-30-0) [32](#page-31-0)*, *[34](#page-33-0)* autothresholdr::th, *[8–](#page-7-0)[10](#page-9-0)*, *[27,](#page-26-0) [28](#page-27-0)* brightness, [2](#page-1-0) brightness(), *[4](#page-3-0)*, *[6](#page-5-0)*, *[14](#page-13-0)* brightness\_folder, [4](#page-3-0) brightness\_img *(*nb-img-classes*)*, [26](#page-25-0) brightness\_timeseries, [5](#page-4-0) brightness\_timeseries(), *[7,](#page-6-0) [8](#page-7-0)*, *[29](#page-28-0)* brightness\_timeseries\_folder, [7](#page-6-0) brightness\_ts\_img, *[6](#page-5-0)* brightness\_ts\_img *(*nb-ts-img-classes*)*, [27](#page-26-0) cc-nb-img-classes, [8](#page-7-0) cc-nb-ts-img-classes, [9](#page-8-0) cc\_brightness, [10](#page-9-0) cc\_brightness(), *[11](#page-10-0)* cc\_brightness\_folder, [11](#page-10-0) cc\_brightness\_img *(*cc-nb-img-classes*)*, [8](#page-7-0) cc\_brightness\_timeseries, [13](#page-12-0) cc\_brightness\_timeseries(), *[10](#page-9-0)*, *[14,](#page-13-0) [15](#page-14-0)* cc\_brightness\_timeseries\_folder, [14](#page-13-0) cc\_brightness\_ts\_img *(*cc-nb-ts-img-classes*)*, [9](#page-8-0) cc\_number, [16](#page-15-0) cc\_number(), *[17](#page-16-0)* cc\_number\_folder, [17](#page-16-0) cc\_number\_img *(*cc-nb-img-classes*)*, [8](#page-7-0) cc\_number\_timeseries, [18](#page-17-0) cc\_number\_timeseries(), *[10](#page-9-0)*, *[20,](#page-19-0) [21](#page-20-0)* cc\_number\_timeseries\_folder, [20](#page-19-0) cc\_number\_ts\_img *(*cc-nb-ts-img-classes*)*, [9](#page-8-0) colors(), *[24](#page-23-0)* cross\_var, [21](#page-20-0) cross\_var\_pillars, [22](#page-21-0)

detrendr::img\_detrend\_rh(), *[3](#page-2-0)[–5](#page-4-0)*, *[7](#page-6-0)*, *[11](#page-10-0)[–13](#page-12-0)*, *[15,](#page-14-0) [16](#page-15-0)*, *[18,](#page-17-0) [19](#page-18-0)*, *[21](#page-20-0)*, *[29](#page-28-0)*, *[31,](#page-30-0) [32](#page-31-0)*, *[34](#page-33-0)* ggplot2::geom\_raster(), *[24](#page-23-0)* ggplot2::scale\_fill\_gradientn(), *[23](#page-22-0)* grDevices::rainbow(), *[24](#page-23-0)* ijtiff::ijtiff\_img, *[10](#page-9-0)*, *[13](#page-12-0)*, *[16](#page-15-0)*, *[19](#page-18-0)*, *[29](#page-28-0)*, *[32](#page-31-0)* ijtiff\_img, *[3](#page-2-0)*, *[5](#page-4-0)*, *[9,](#page-8-0) [10](#page-9-0)*, *[27](#page-26-0)* matrix\_raster\_plot, [23](#page-22-0) median\_filter, [25](#page-24-0) median\_filter(), *[3,](#page-2-0) [4](#page-3-0)*, *[6,](#page-5-0) [7](#page-6-0)*, *[11,](#page-10-0) [12](#page-11-0)*, *[14,](#page-13-0) [15](#page-14-0)*, *[17](#page-16-0)[–19](#page-18-0)*, *[21](#page-20-0)*, *[29](#page-28-0)*, *[31](#page-30-0)*, *[33,](#page-32-0) [34](#page-33-0)* nandb, [26](#page-25-0) nandb-package *(*nandb*)*, [26](#page-25-0) nb-img-classes, [26](#page-25-0) nb-ts-img-classes, [27](#page-26-0) number, [29](#page-28-0) number(), *[5](#page-4-0)*, *[20](#page-19-0)*, *[30,](#page-29-0) [31](#page-30-0)*, *[33](#page-32-0)* number\_folder, [30](#page-29-0) number\_img *(*nb-img-classes*)*, [26](#page-25-0) number\_timeseries, [32](#page-31-0) number\_timeseries(), *[29](#page-28-0)*, *[34,](#page-33-0) [35](#page-34-0)* number\_timeseries\_folder, [34](#page-33-0) number\_ts\_img, *[33](#page-32-0)* number\_ts\_img *(*nb-ts-img-classes*)*, [27](#page-26-0) rgb(), *[24](#page-23-0)* smooth\_filter *(*median\_filter*)*, [25](#page-24-0)

smooth\_filter(), *[3,](#page-2-0) [4](#page-3-0)*, *[6,](#page-5-0) [7](#page-6-0)*, *[11,](#page-10-0) [12](#page-11-0)*, *[14,](#page-13-0) [15](#page-14-0)*, *[17](#page-16-0)[–19](#page-18-0)*, *[21](#page-20-0)*, *[29](#page-28-0)*, *[31](#page-30-0)*, *[33,](#page-32-0) [34](#page-33-0)*

viridis::viridis(), *[24](#page-23-0)*